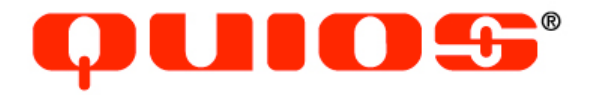

*GLOBAL MOBILE MESSAGING*

**Technical Specification**

**Q-CASTER 6.0 TO THE QUIOS MESSAGING PLATFORM**

Monday, August 13, 2007 support@quios.net

Copyright © 2007 eWingz Systems Inc. All Rights Reserved. Redistribution prohibited. Quios and Q-Caster are trademarks or registered trademarks of eWingz Systems Inc. All other product names are trademarks of their respective companies.

# Table of Contents

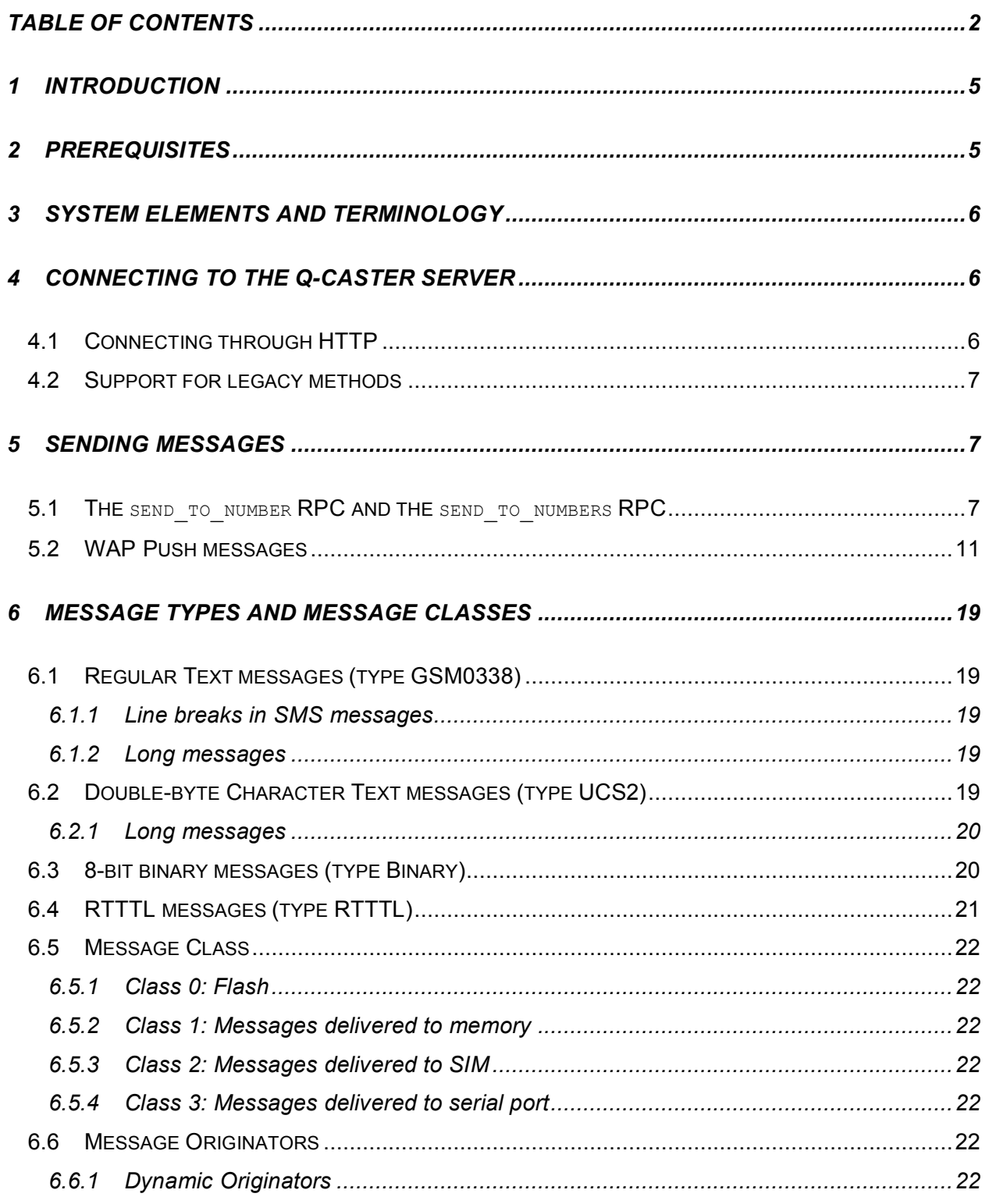

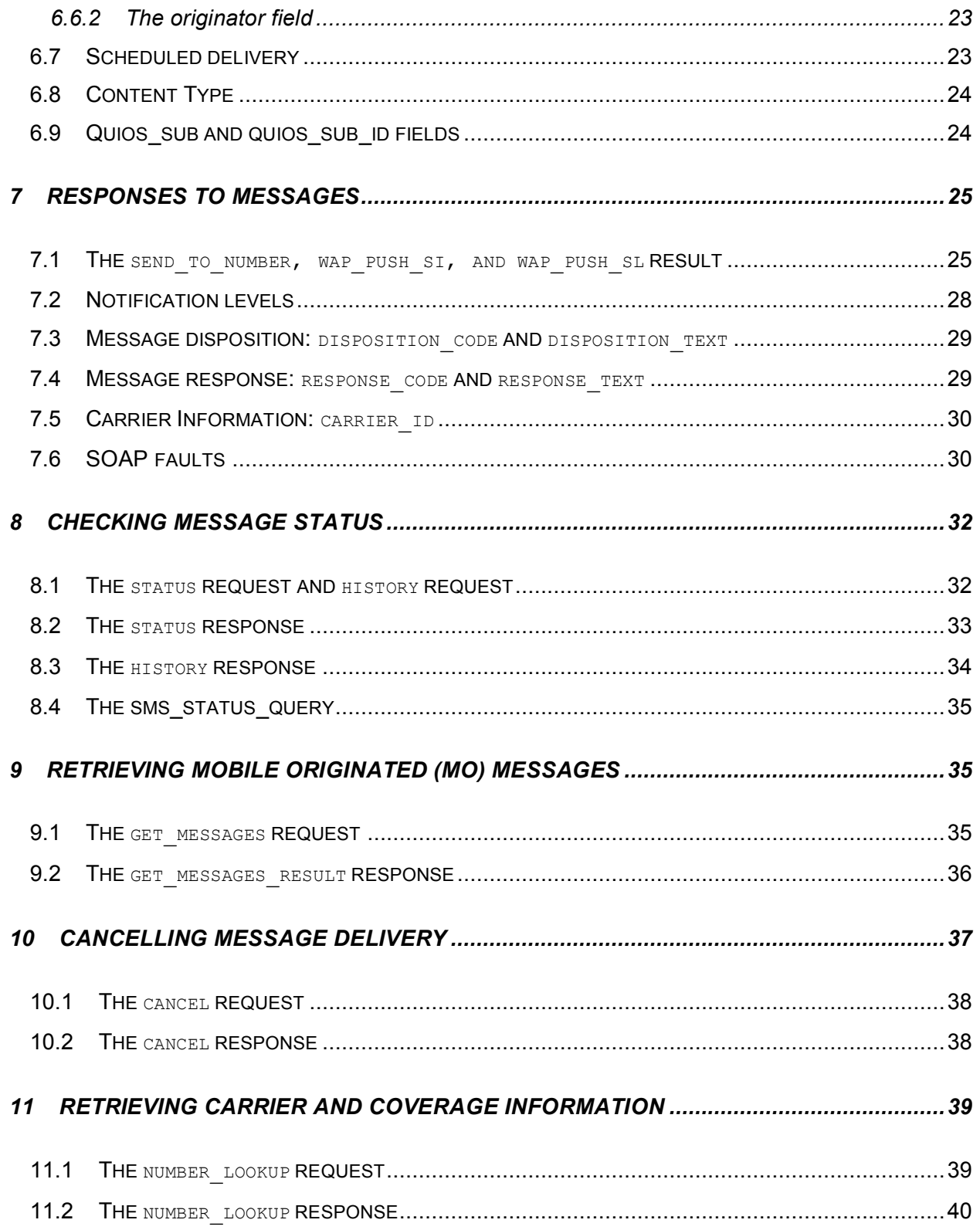

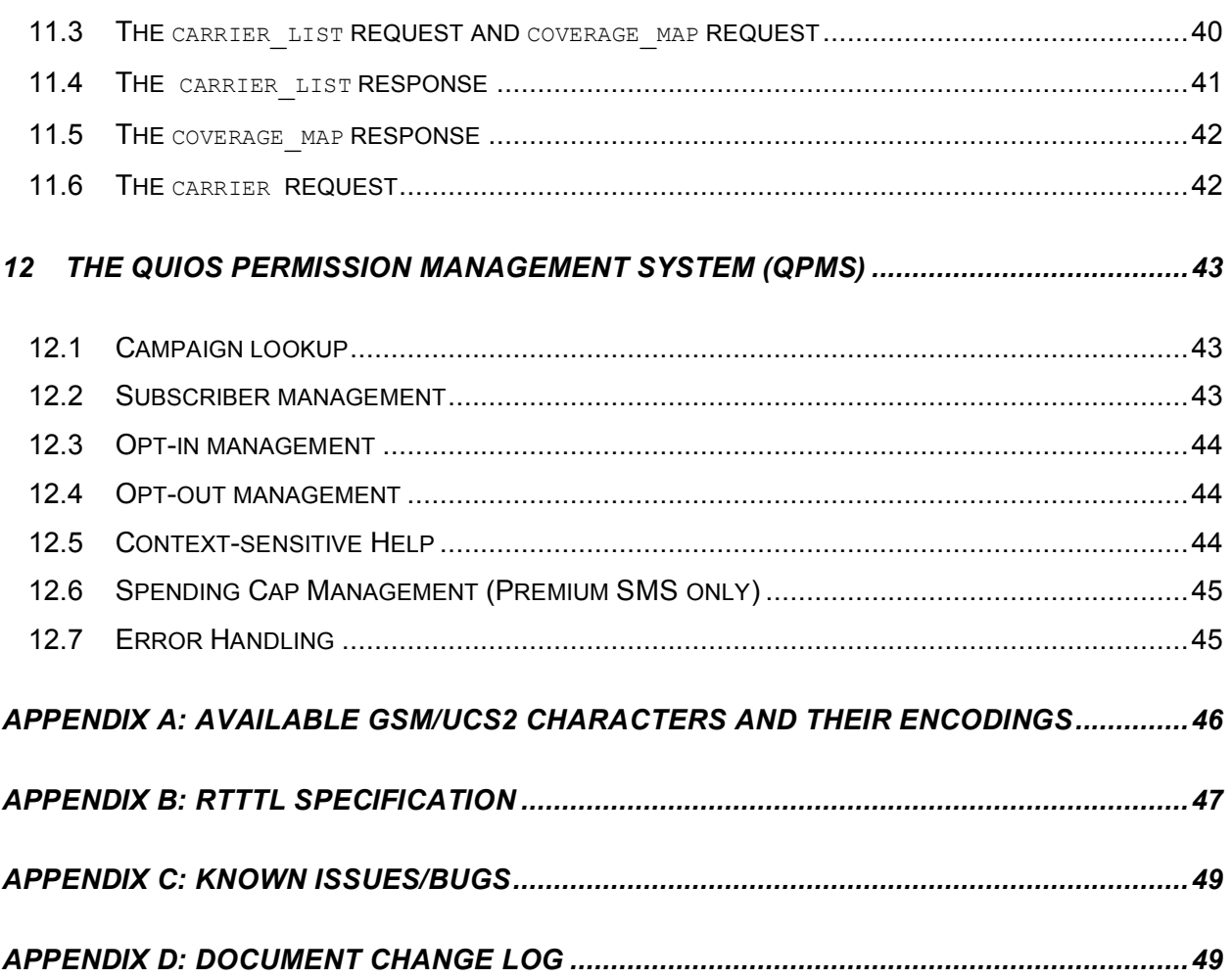

# 1 Introduction

Authorized users of the Q-Caster 6.0 services can programmatically submit XML messages through a simple SOAP interface. These messages are converted to SMS and distributed to mobile Handsets worldwide. Q-Caster is ideal for sending large numbers of messages directly from a database or other content provider application.

Q-Caster 6.0 accepts two types of submissions: single and multiple. Use the single submission mode, send to number, to submit one message to one Handset. Use the multiple mode, send to numbers, to submit one message to multiple Handsets.

Preliminary results of the message are available immediately, and indicate the initial validation and error check that Q-Caster performs before sending the message to any downstream providers. Further delivery information is also available, up to and including final receipt by the Handset.

# 2 Prerequisites

To submit messages to Q-Caster for transmission, the following conditions must be met:

- Provider must have a current, valid Contract for Message Distribution Services with Quios.
- Provider must have an existing Quios account with valid authentication information (username and password).
- At least one valid static IP number or range (CIDR) must be associated with Provider's username/password.
- Provider must have a Calling Application capable of transmitting and receiving SOAP requests and responses in accordance with these specifications.
- Provider must have a valid access number for each Handset intended as a Message destination, including necessary country codes and area codes.

This technical specifications document assumes familiarity with the following standards, protocols, specifications, and RFCs:

- RFC 1738 "Uniform Resource Locators (URL)"
- W3C Note "Simple Object Access Protocol (SOAP) 1.1"
- W3C Note "Web Services Description Language (WSDL) 1.1"
- "SMTP Transport Binding for SOAP 1.1"
- ETSI GSM 03.38 Specification
- The Unicode Standard
- Nokia Smart Messaging Spec
- Nokia Smart Messaging FAQ
- WAP Service Indication Specification
- WAP Service Loading Specification

# 3 System elements and terminology

In addition to industry-standard terminology, this document defines additional terms as listed in Table 3-1.

| <b>Calling Application</b> | The programmatic interface that produces<br>the Provider's message and receives                                                                                          |
|----------------------------|----------------------------------------------------------------------------------------------------|
|                            | resultant success/error notifications.                                                                                                    |
| Request                    | The complete SOAP request transmitted to<br>Q-Caster.                                                                                                    |
| Response                   | The complete SOAP response transmitted<br>from Q-Caster.                                                                                                    |
| Message                    | The content (text, ringtone, etc.) intended for<br>a Handset. Long Messages are divided into<br>multiple SMSs.                                                           |
| SMS                        | A single SMS to be delivered to a single<br>Handset. Can be text, ringtone, etc. Can be a<br>portion of a long Message that was too large<br>to deliver as a single SMS. |
| Handset                    | Mobile telephone, text pager, or other device<br>capable of receiving SMS messages.                                                                                      |
| Provider                   | The organization that provides the Request<br>and sends it to Q-Caster for distribution to<br>the Handsets. Quios also uses the services<br>of "downstream providers".   |
| Consumer                   | The end-user to whose Handset the Provider<br>is sending Messages.                                                                                                    |

**Table -1 Terminology used in Q-Caster Technical Specifications**

# 4 Connecting to the Q-Caster server

In order to transmit the Request to the Q-Caster system for distribution, the Calling Application must establish a network (TCP/IP) connection with the Q-Caster access server.

Connections must always be made from an IP address that is registered with Quios as an authorized address for the Account. Connection attempts from unauthorized locations are rejected.

# 4.1 Connecting through HTTP

To transmit Requests, the Provider directs the Calling Application to connect to the following URL:

http://soap.ewingz.com/SOAP/

It is recommended that the connection always be made to the symbolic DNS name for the access server rather than to the IP address. The IP address associated with the server name is subject to change without notice.

# 4.2 Support for legacy methods

Qcaster 6.0 currently does not support the methods described in paragraphs 10 and 11 (cancel, number\_lookup, carrier\_list, coverage\_map).

To transmit Requests using these legacy methods, the Provider needs to direct the Calling Application to connect to the Qcaster URL:

http://soap.ewingz.com/SOAP/

and use the **Q-Caster 4.0** namespace URI reference:

http://soap.ewingz.com/eWingz/SOAP/QC40

It is recommended that the connection always be made to the symbolic DNS name for the access server rather than to the IP address. The IP address associated with the server name is subject to change without notice.

# 5 Sending messages

Requests are transmitted to Q-Caster as a SOAP RPC request. The interface for composing the request is the responsibility of the Calling Application. See the W3C Note "Simple Object Access Protocol (SOAP) 1.1" for more details on using SOAP. The Q-Caster namespace URI reference is:

http://soap.ewingz.com/eWingz/SOAP/QC60

To use the Q-Caster service, the Calling Application must be able to make a SOAP request and read the responses to it. Most applications will make use of an XML parser and/or SOAP toolkit.

Note: The order in which the parameters are passed to the Q-Caster server is very important. If any of the parameters are passed out of order, the request will fail.

## 5.1 The send to number RPC and the send to numbers RPC

To send one or more SMS messages, the Calling Application submits a SOAP request containing a call to send\_to\_number or send\_to\_numbers. The send\_to\_number method sends a single message to a single Handset. The send to numbers method sends a single message to multiple Handsets. Most parameters of the latter request are similar to the send to number request, except that send to numbers groups the msisdn, uniqueid, set reply path, and deliver after into an array. Using this array, the Calling Application can send the message to multiple Handsets.

The parameters for these methods are listed in tables 5-1 and 5-2. Unless where mentioned, Q-Caster does not have default values for these parameters.

| <b>Parameter</b> | <b>Type</b>   | <b>Constraints</b>         | <b>Meaning</b>                                                                    |
|------------------|---------------|----------------------------|-----------------------------------------------------------------------------------|
| username         | string        | must be valid              | Provider's username for authentication.                                           |
|                  |               | username for the           |                                                                                   |
|                  |               | submitting IP              |                                                                                   |
|                  |               | address                    |                                                                                   |
| password         | string        | must be valid              | A valid password for the username; used                                           |
|                  |               | password for this          | for authentication.                                                               |
|                  |               | username                   |                                                                                   |
| testmode         | boolean       | [true   false]             | testmode=true indicates that the request                                          |
|                  |               |                            | is in test mode, which performs all                                               |
|                  |               |                            | authentication, validation, and parsing                                           |
|                  |               |                            | steps but does not deliver SMSs to                                                |
|                  |               |                            | Handsets nor debits Provider accounts.                                            |
| notification     | string        | [none   quios              | Sets the extent of delivery information                                           |
|                  |               | handset]                   | available in regard to this Message. See                                          |
|                  |               |                            | Section 7.2 for details.                                                          |
| type             | string        |                            | GSM0338   UCS2 Indicates the type of information                                  |
|                  |               | Binary   RTTTL]            | contained in the Message. See Section 6                                           |
|                  |               |                            | for more information.                                                             |
| class            | integer       | $[0 \mid 1 \mid 2 \mid 3]$ | Indicates the SMS class of GSM0338                                                |
|                  |               |                            | messages; 0 is a flash message, 1 is                                              |
|                  |               |                            | delivered to memory, 3 is delivered to<br>SIM, and 4 is delivered to serial port. |
|                  |               |                            | However, options 3 and 4 are not                                                  |
|                  |               |                            | supported by all handsets and their use is                                        |
|                  |               |                            | not recommended. Class is used only                                               |
|                  |               |                            | when $type =$ GSM0338 or UCS2. If $type$ is                                       |
|                  |               |                            | Binary or RTTTL, then this field is ignored.                                      |
| udhi             | boolean       | [true   false]             | udhi=true indicates that the                                                      |
|                  |               |                            | header+body+footer of this Message                                                |
|                  |               |                            | contain a UDHI-compliant message.                                                 |
| originator       | base64        | see Section 6.9            | Sets the SMS originator to the specified                                          |
|                  | <b>Binary</b> | and 6.10                   | string dynamically. Defaults to the                                               |
|                  |               |                            | originator string that is associated with                                         |
|                  |               |                            | this Provider. If the value of the                                                |
|                  |               |                            | originator string is zero length, then the                                        |
|                  |               |                            | Message is delivered with the default                                             |
|                  |               |                            | originator. See Section 6.9 and 6.10 for                                          |
|                  |               |                            | more details.                                                                     |
| header           | base64        | limited to 80 bytes        | Contains the message header. Normally                                             |
|                  | <b>Binary</b> |                            | header, body, and footer are                                                      |
|                  |               |                            | concatenated together for display on the                                          |
|                  |               |                            | Handset. However, if $body$ is an array,                                          |
|                  |               |                            | then header is ignored. This Quios                                                |
|                  |               |                            | header parameter is not the same as the                                           |
|                  |               |                            | <b>UDHI</b> header.                                                               |
| body             | base64        | limited to 4000            | Contains the binary data or text to be                                            |
|                  | Binary        | bytes; header+             | transmitted to the Handset. This Quios                                            |
|                  | or array      | body+footer                | body parameter is not the same as the                                             |
|                  | of            | must be $>0$ .             | UDHI body.                                                                        |

**Table 5-1 Parameters to send\_to\_number request**

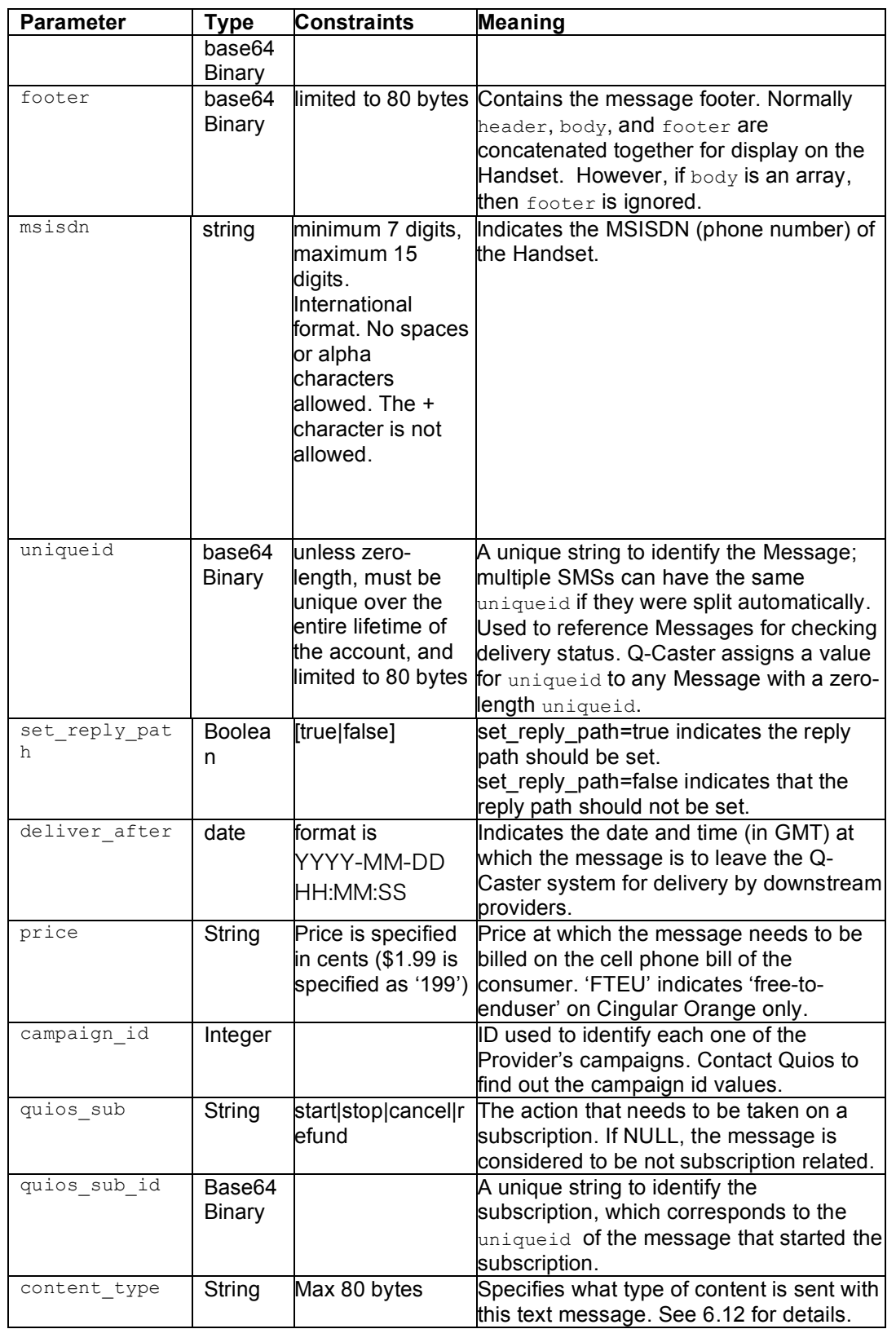

| <b>Parameter</b> | <b>Type</b>   | <b>Constraints</b>     | <b>Meaning</b>                                    |
|------------------|---------------|------------------------|---------------------------------------------------|
| username         | string        | must be valid          | Provider's username for authentication.           |
|                  |               | username for the       |                                                   |
|                  |               | submitting IP          |                                                   |
|                  |               | address                |                                                   |
| password         | string        | must be valid          | A valid password for the username; used           |
|                  |               | password for this      | for authentication.                               |
|                  |               | username               |                                                   |
| testmode         | boolean       | [true   false]         | testmode=true indicates that the                  |
|                  |               |                        | Rrequest is in test mode, which performs          |
|                  |               |                        | all authentication, validation, and parsing       |
|                  |               |                        | steps but does not deliver SMSs to                |
|                  |               |                        | Handsets nor debits Provider accounts.            |
| notification     | string        | [none   quios          | Sets the extent of delivery information           |
|                  |               | handset]               | available in regard to this Message. See          |
|                  |               |                        | Section 7.2 for details.                          |
| type             | string        |                        | [GSM0338   UCS2 Indicates the type of information |
|                  |               | Binary   RTTTL]        | contained in the Message. See Section 6           |
|                  |               |                        | for more information.                             |
| class            | integer       | [0 1 2 3]              | Indicates the SMS class of GSM0338                |
|                  |               |                        | messages; 0 is a flash message, 1 is              |
|                  |               |                        | delivered to memory, 3 is delivered to            |
|                  |               |                        | SIM, and 4 is delivered to serial port.           |
|                  |               |                        | However, options 3 and 4 are not                  |
|                  |               |                        | supported by all handsets and their use is        |
|                  |               |                        | not recommended. Class is used only               |
|                  |               |                        | when $type =$ GSM0338 or UCS2. If type is         |
|                  |               |                        | Binary or RTTTL, then this field is ignored.      |
| udhi             |               | boolean [true   false] | udhi=true indicates that the                      |
|                  |               |                        | header+body+footer of this Message                |
|                  |               |                        | contain a UDHI-compliant message.                 |
| originator       | base64        | see Section 6.9        | Sets the SMS originator to the specified          |
|                  | <b>Binary</b> | and 6.10               | string dynamically. Defaults to the               |
|                  |               |                        | originator string that is associated with         |
|                  |               |                        | this Provider. If the value of the                |
|                  |               |                        | originator string is zero length, then the        |
|                  |               |                        | Message is delivered with the default             |
|                  |               |                        | $\,$ originator. See Section 6.9 and 6.10 for     |
|                  |               |                        | more details.                                     |
| header           | base64        | limited to 80 bytes    | Contains the message header. Normally             |
|                  | <b>Binary</b> |                        | header, body, and footer are                      |
|                  |               |                        | concatenated together for display on the          |
|                  |               |                        | Handset. However, if $body$ is an array,          |
|                  |               |                        | then header is ignored. This Quios                |
|                  |               |                        | header parameter is not the same as the           |
|                  |               |                        | UDHI header.                                      |
| body             | base64        | limited to 4000        | Contains the binary data or text to be            |
|                  | Binary        | bytes; header+         | transmitted to the Handset. This Quios            |
|                  | or array      | body+footer            | $_{\text{body}}$ parameter is not the same as the |
|                  | οf            | must be $>0$ .         | UDHI body.                                        |

**Table 5-2 Parameters to send\_to\_numbers request**

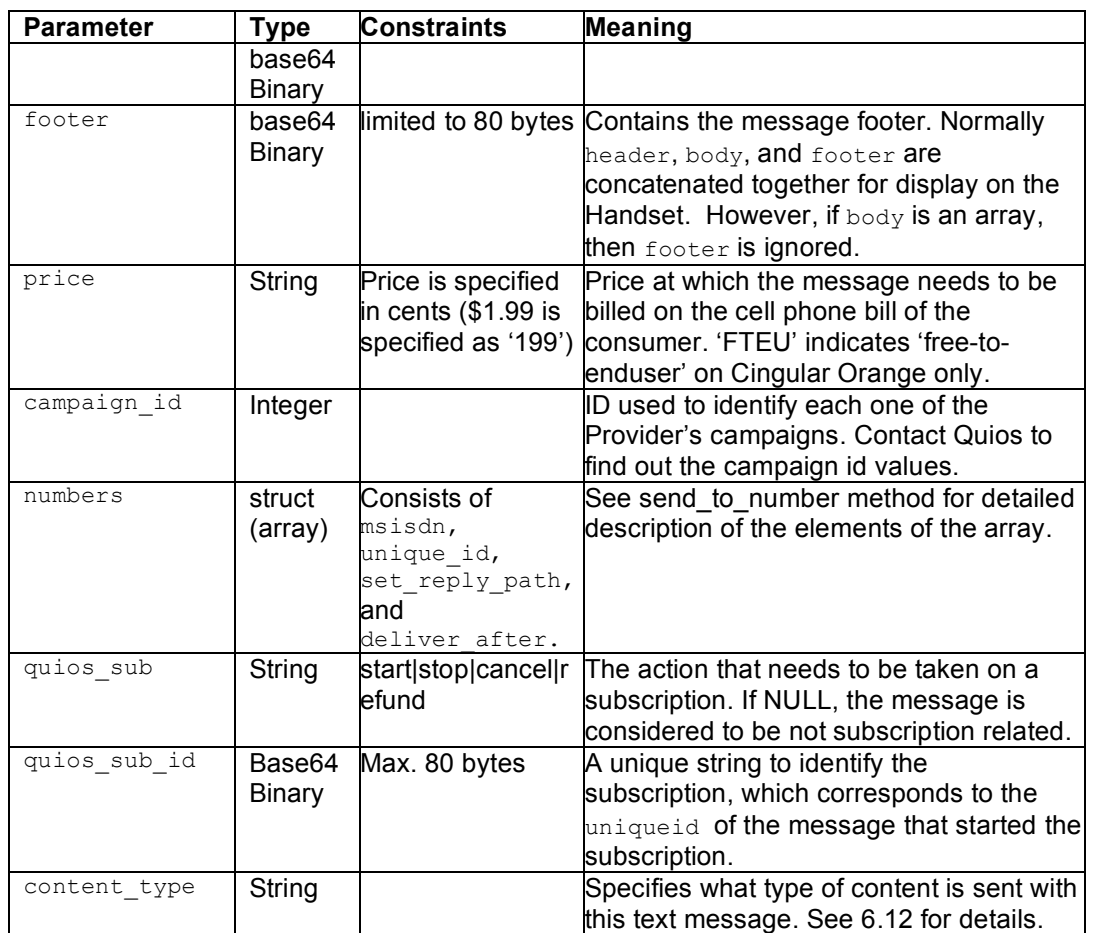

# 5.2 WAP Push messages

WAP Push messages provide a way to indicate and/or execute services on a Handset by pointing the Handset at a content URL. The service can be MMS messages, Java applications, WML files, etc. For example, the Handset might be notified of new e-mail messages, and provided with a URL from which to retrieve those messages.

The Quios WAP Push feature offers a convenient interface for sending WAP Push messages, eliminating the need for the Calling Application to perform the binary encoding for such messages.

There are three types of WAP Push messages. A Service Indication (SI) displays a message on the Handset and prompts the user to access the service; this feature is accessed using the wap push si request. Service Loading (SL) loads the service on the Handset without any prompt to the user; it is accessed through the wap push sl request.

For maximal compatibility with downstream providers, Quios recommends that wap push si contain both href and text, while  $_{\text{wap}$  push  $s1$  is limited to href only. Other optional parameters provided in the WAP specifications are unpredictable on many networks and Handsets.

The third WAP type, Cache Operation (CO), is not implemented in Q-Caster.

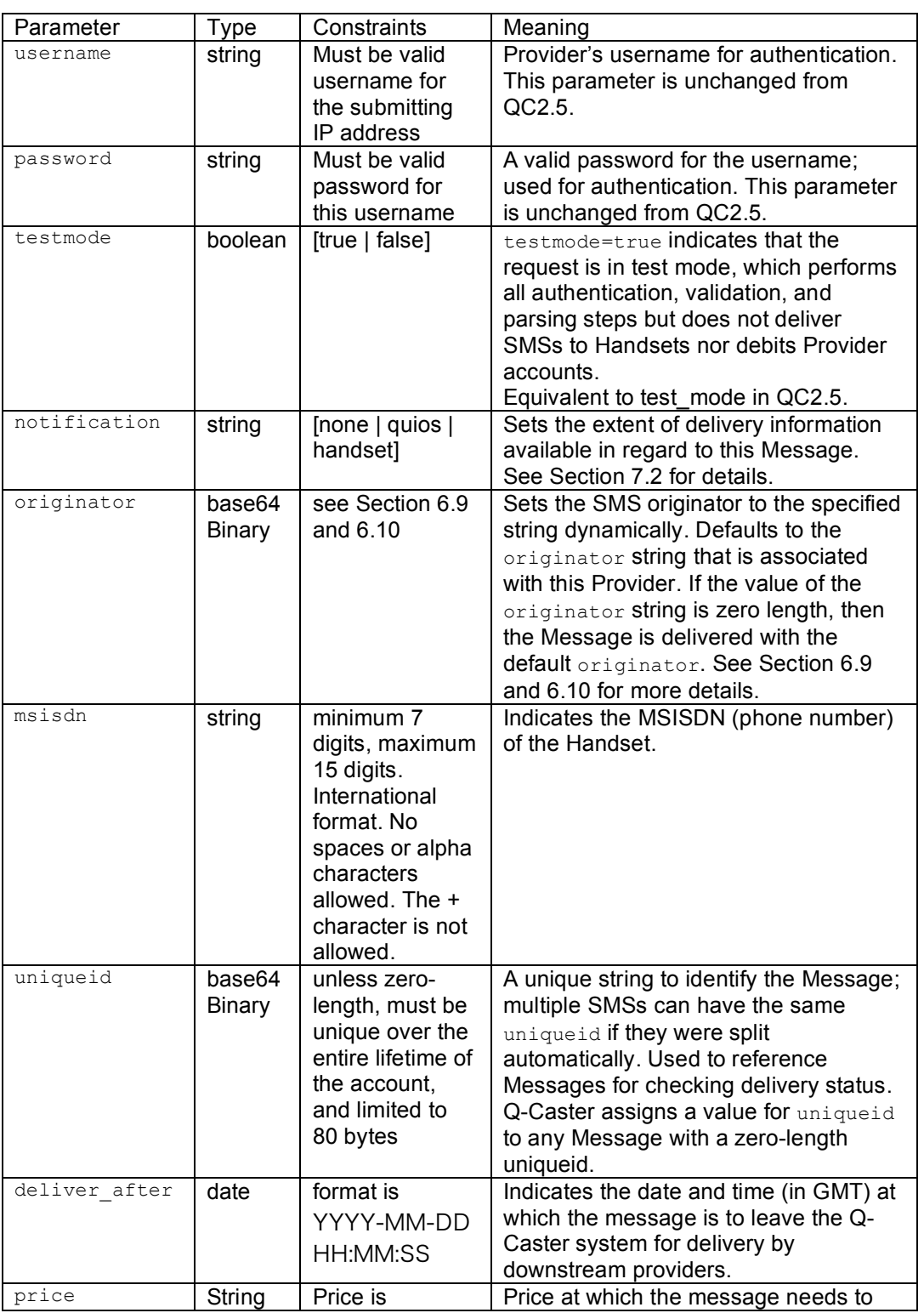

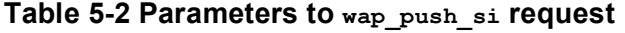

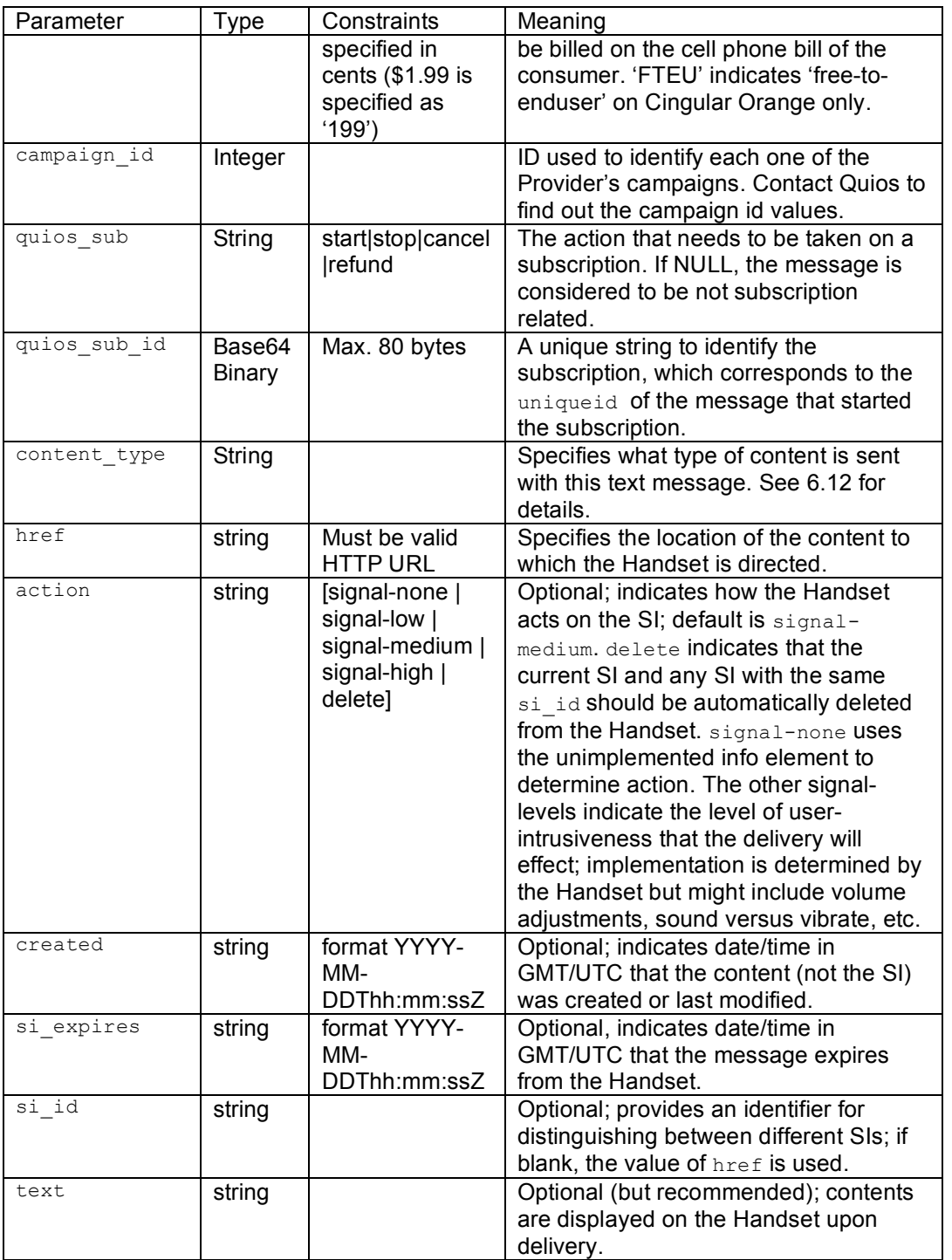

| Parameter     | Type                    | Constraints                                                                                                    | Meaning                                                                                                    |
|---------------|-------------------------|----------------------------------------------------------------------------------------------------|----------------------------------------------------------------------------------------------------|
| username      | string                  | must be valid<br>username for<br>the submitting<br>IP address                                                                                                | Provider's username for authentication.                                                                                                    |
| password      | string                  | must be valid<br>password for<br>this username                                                                                                    | A valid password for the username;<br>used for authentication. This parameter<br>is unchanged from QC2.5.                                                                                                    |
| testmode      | boolean                 | [true   false]                                                                                                    | testmode=true indicates that the<br>request is in test mode, which performs<br>all authentication, validation, and<br>parsing steps but does not deliver<br>SMSs to Handsets nor debits Provider<br>accounts.                                                                                                    |
| notification  | string                  | [none   quios  <br>handset]                                                                                                    | Sets the extent of delivery information<br>available in regard to this Message.<br>See Section 7.2 for details.                                                                                                    |
| originator    | base64<br><b>Binary</b> | see Section 6.9<br>and 6.10                                                                                                    | Sets the SMS originator to the specified<br>string dynamically. Defaults to the<br>originator string that is associated<br>with this Provider. If the value of the<br>originator string is zero length, then<br>the Message is delivered with the<br>default originator. See Section 6.9<br>and 6.10 for more details. |
| msisdn        | string                  | minimum 7<br>digits, maximum<br>15 digits.<br>International<br>format. No<br>spaces or alpha<br>characters<br>allowed. The +<br>character is not<br>allowed. | Indicates the MSISDN (phone number)<br>of the Handset.                                                                                                    |
| uniqueid      | base64<br>Binary        | unless zero-<br>length, must be<br>unique over the<br>entire lifetime of<br>the account,<br>and limited to<br>80 bytes                                       | A unique string to identify the Message;<br>multiple SMSs can have the same<br>uniqueid if they were split automatically.<br>Used to reference Messages for<br>checking delivery status. Q-Caster<br>assigns a value for uniqueid to any<br>Message with a zero-length uniqueid.                                       |
| deliver after | date                    | format is<br>YYYY-MM-DD<br>HH:MM:SS                                                                                                    | Indicates the date and time (in GMT) at<br>which the message is to leave the Q-<br>Caster system for delivery by<br>downstream providers.                                                                                                    |
| price         | String                  | Price is<br>specified in<br>cents (\$1.99 is<br>specified as                                                                                                 | Price at which the message needs to<br>be billed on the cell phone bill of the<br>consumer. 'FTEU' indicates 'free-to-<br>enduser' on Cingular Orange only.                                                                                                    |

**Table 5-3 Parameters to wap\_push\_sl request**

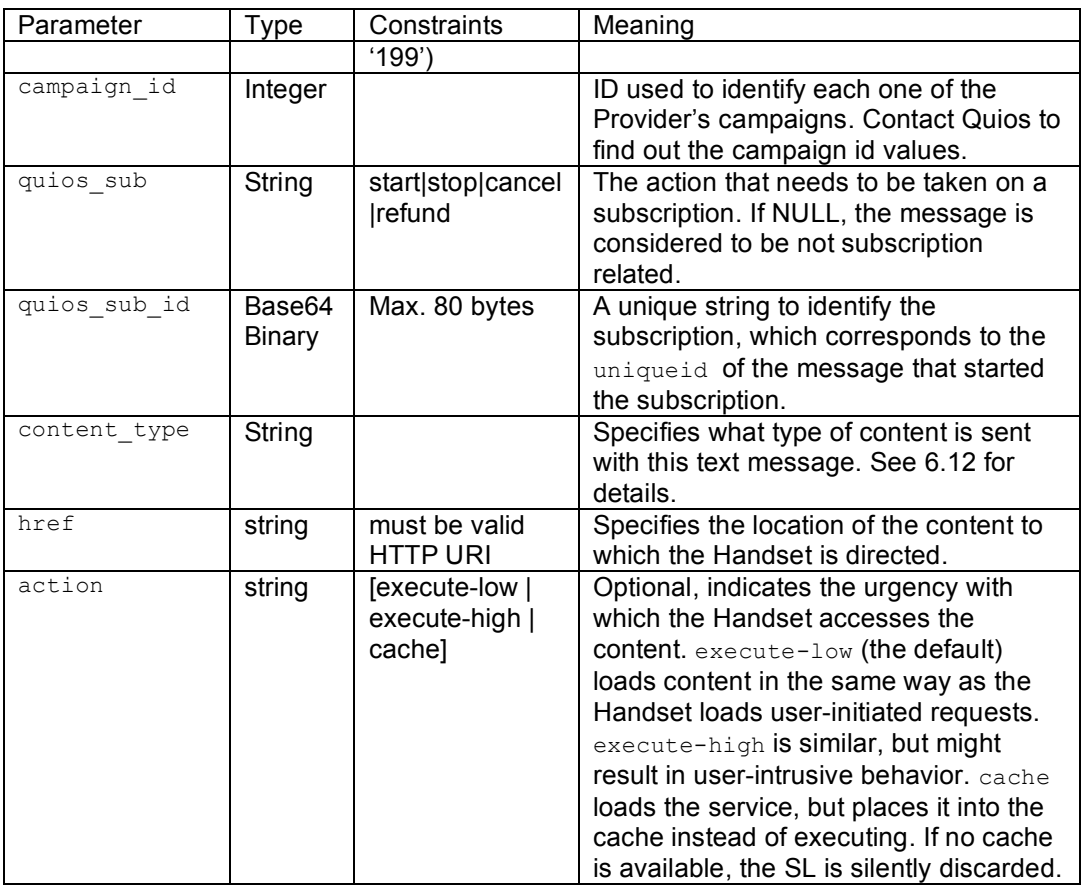

#### **Listing 5-1 Example send\_to\_number request**

```
<?xml version="1.0" encoding="UTF-8"?>
<soap:Envelope
   xmlns:xsi="http://www.w3.org/2001/XMLSchema-instance"
   xmlns:soapenc="http://schemas.xmlsoap.org/soap/encoding/"
   xmlns:xsd="http://www.w3.org/2001/XMLSchema"
   soap:encodingStyle="http://schemas.xmlsoap.org/soap/encoding/"
   xmlns:soap="http://schemas.xmlsoap.org/soap/envelope/">
 <soap:Body>
   <namesp1:send_to_number xmlns:namesp1="http://soap.ewingz.com/eWingz/SOAP/Q
C60">
     <username xsi:type="xsd:string">xxxxxxx</username>
     <password xsi:type="xsd:string">xxxxxxx</password>
     <testmode xsi:type="xsd:boolean">false</testmode>
     <notification xsi:type="xsd:string">handset</notification>
     <type xsi:type="xsd:string">GSM0338</type>
     <class xsi:type="xsd:integer">1</class>
     <udhi xsi:type="xsd:boolean">false</udhi>
     <originator xsi:type="xsd:base64Binary">xxxxx=</originator>
     <header xsi:type="xsd:base64Binary" />
     <body xsi:type="xsd:base64Binary">VmlzaXQgUXVpb3M=</body>
     <footer xsi:type="xsd:base64Binary" />
     <msisdn xsi:type="xsd:string">14155551212</msisdn>
     <uniqueid xsi:type="xsd:base64Binary" />
```

```
<set reply path xsi:type="xsd:boolean">false</set reply path>
     <deliver_after xsi:type="xsd:date" />
     <price xsi:type="xsd:string">fteu</price>
     <campaign_id xsi:type="xsd:integer">xxx</campaign_id>
     <quios_sub xsi:type="xsd:string" />
      <quios_sub_id xsi:type="xsd:base64Binary" />
      <content_type xsi:type="xsd:string" />
   </namesp1:send_to_number>
 </soap:Body>
</soap:Envelope>
```
#### **Listing 5-2 Example send\_to\_numbers request**

```
<?xml version="1.0" encoding="UTF-8"?>
<soap:Envelope
   xmlns:xsi="http://www.w3.org/2001/XMLSchema-instance"
   xmlns:soapenc="http://schemas.xmlsoap.org/soap/encoding/"
   xmlns:xsd="http://www.w3.org/2001/XMLSchema"
    xmlns:namesp2="http://namespaces.soaplite.com/perl"
    soap:encodingStyle="http://schemas.xmlsoap.org/soap/encoding/"
   xmlns:soap="http://schemas.xmlsoap.org/soap/envelope/">
  <soap:Body>
    <namesp1:send_to_numbers xmlns:namesp1="http://soap.ewingz.com/eWingz/SOAP/
QC60">
      <username xsi:type="xsd:string">xxxxxxx</username>
      <password xsi:type="xsd:string">xxxxxxx</password>
      <testmode xsi:type="xsd:boolean">false</testmode>
     <notification xsi:type="xsd:string">handset</notification>
     <type xsi:type="xsd:string">GSM0338</type>
      <class xsi:type="xsd:integer">1</class>
     <udhi xsi:type="xsd:boolean">false</udhi>
      <originator xsi:type="xsd:base64Binary">xxxxx=</originator>
      <header xsi:type="xsd:base64Binary" />
      <body xsi:type="xsd:base64Binary">VmlzaXQgUXVpb3M=</body>
      <footer xsi:type="xsd:base64Binary" />
      <price xsi:type="xsd:string">99</price>
      <campaign_id xsi:type="xsd:integer">xxx</campaign_id>
      <numbers soapenc:arrayType="namesp2:HASH[2]" xsi:type="namesp2:ARRAY">
        <number xsi:type="namesp2:HASH">
          <msisdn xsi:type="xsd:string">14155551212</msisdn>
          <uniqueid xsi:type="xsd:base64Binary" />
          <set reply path xsi:type="xsd:boolean">false</set reply path>
          <deliver_after xsi:type="xsd:date" />
        </number>
        <number xsi:type="namesp2:HASH">
          <msisdn xsi:type="xsd:string">14155551212</msisdn>
          <uniqueid xsi:type="xsd:base64Binary" />
          <set reply path xsi:type="xsd:boolean">false</set reply path>
          <deliver_after xsi:type="xsd:date" />
        </number>
      </numbers>
      <quios_sub xsi:type="xsd:string" />
      <quios_sub_id xsi:type="xsd:base64Binary" />
      <content_type xsi:type="xsd:string" />
   </namesp1:send_to_numbers>
  </soap:Body>
</soap:Envelope>
```
#### **Listing 5-3 Example wap\_push\_si request**

```
<?xml version="1.0" encoding="UTF-8"?>
<soap:Envelope
   xmlns:xsi="http://www.w3.org/2001/XMLSchema-instance"
   xmlns:soapenc="http://schemas.xmlsoap.org/soap/encoding/"
   xmlns:xsd="http://www.w3.org/2001/XMLSchema"
   soap:encodingStyle="http://schemas.xmlsoap.org/soap/encoding/"
   xmlns:soap="http://schemas.xmlsoap.org/soap/envelope/">
 <soap:Body>
    <namesp1:wap_push_si xmlns:namesp1="http://soap.ewingz.com/eWingz/SOAP/QC60">
     <username xsi:type="xsd:string">xxxxxxx</username>
     <password xsi:type="xsd:string">xxxxxxx</password>
     <testmode xsi:type="xsd:boolean">false</testmode>
     <notification xsi:type="xsd:string">handset</notification>
     <originator xsi:type="xsd:base64Binary">xxxxx=</originator>
     <msisdn xsi:type="xsd:string">14155551212</msisdn>
     <uniqueid xsi:type="xsd:base64Binary" />
     <deliver_after xsi:type="xsd:date" />
     <price xsi:type="xsd:string">0</price>
     <campaign_id xsi:type="xsd:integer">xxx</campaign_id>
     <quios_sub xsi:type="xsd:string" />
     <quios_sub_id xsi:type="xsd:base64Binary" />
     <content_type xsi:type="xsd:string" />
     <href xsi:type="xsd:string">http://wap.yahoo.com</href>
     <action xsi:type="xsd:string" />
     <created xsi:type="xsd:string">2007-01-04T00:00:00Z</created>
     <si_expires xsi:type="xsd:string">2007-01-06T00:00:00Z</si_expires>
     <si_id xsi:type="xsd:string" />
     <text xsi:type="xsd:string">Visit yahoo</text>
   </namesp1:wap_push_si>
 </soap:Body>
</soap:Envelope>
```
#### **Listing 5-4 Example wap\_push\_sl request**

```
<?xml version="1.0" encoding="UTF-8"?>
<soap:Envelope
   xmlns:xsi="http://www.w3.org/2001/XMLSchema-instance"
   xmlns:soapenc="http://schemas.xmlsoap.org/soap/encoding/"
   xmlns:xsd="http://www.w3.org/2001/XMLSchema"
   soap:encodingStyle="http://schemas.xmlsoap.org/soap/encoding/"
   xmlns:soap="http://schemas.xmlsoap.org/soap/envelope/">
 <soap:Body>
   <namesp1:wap_push_sl xmlns:namesp1="http://soap.ewingz.com/eWingz/SOAP/QC60">
     <username xsi:type="xsd:string">xxxxxxx</username>
     <password xsi:type="xsd:string">xxxxxxx</password>
     <testmode xsi:type="xsd:boolean">false</testmode>
     <notification xsi:type="xsd:string">handset</notification>
     <originator xsi:type="xsd:base64Binary">xxxxx=</originator>
     <msisdn xsi:type="xsd:string">14155551212</msisdn>
     <uniqueid xsi:type="xsd:base64Binary" />
     <deliver_after xsi:type="xsd:date" />
     <price xsi:type="xsd:string">fteu</price>
      <campaign_id xsi:type="xsd:integer">xxx</campaign_id>
      <quios_sub xsi:type="xsd:string" />
```

```
<quios_sub_id xsi:type="xsd:base64Binary" />
     <content_type xsi:type="xsd:string" />
     <href xsi:type="xsd:string">http://wap.yahoo.com</href>
     <action xsi:type="xsd:string" />
   </namesp1:wap_push_sl>
  </soap:Body>
</soap:Envelope>
```
# 6 Message types and message classes

# 6.1 Regular Text messages (type GSM0338)

Characters intended for text display in the Message can be encoded by the ETSI GSM 03.38 default alphabet. A chart of the encodings and available characters are shown in Appendix A.

Different character sets are supported by different types of Handset hardware and mobile service carriers. Because Q-Caster cannot determine the specific character display capabilities for any particular Handset, text Messages are not guaranteed to display correctly. However, many Handsets and mobile service carriers, particularly those used outside the United States, are capable of transmitting and displaying ETSI GSM 03.38 characters. In most cases these characters transmit and display correctly. For the US, Quios will attempt to translate ETSI GSM 03.38 characters to the character set used by each of the major US carriers. Therefore, we recommend Providers to strictly adhere to the ETSI GSM 03.38 character set.

Note: Many characters in ETSI GSM 03.38 are similar to ASCII and Latin-1, which can give misleading testing results. Calling Applications should undergo thorough testing of unusual characters to ensure that the encoding is correct.

### **6.1.1 Line breaks in SMS messages**

As mentioned previously, the display of characters on Handsets can vary between manufacturers and phone models. However, many phones will end a line and begin the next line in response to this ETSI GSM 03.38 character code: 0x0a hexadecimal.

### **6.1.2 Long messages**

Text messages of more than 140 bytes (160 characters in GSM0338) are split into multiple SMS transmissions of 140 bytes each. If the message must be split in a particular place (between words, for example), then the Calling Application must submit it as multiple messages, split in the proper place.

## 6.2 Double-byte Character Text messages (type UCS2)

Characters intended for text display in the Message can be encoded by the UCS2 character set. See the information on the Unicode Standard at http://www.unicode.org/ for more information.

Different subsets of UCS2 are supported by different types of Handset hardware and mobile service carriers. Because Q-Caster cannot determine the specific character display capabilities for any particular Handset, text Messages are not guaranteed to display correctly.

### **6.2.1 Long messages**

Text messages of more than 140 bytes (70 UCS2 characters) are split into multiple SMS transmissions of 140 bytes each. If the message must be split in a particular place (between words, for example), then the Calling Application must submit it as multiple messages, split in the proper place.

## 6.3 8-bit binary messages (type Binary)

Q-Caster accepts messages in 8-bit binary format. It performs no validation or encoding; the Calling Application is responsible for proper validation and encoding.

The user data header and binary body are limited to 280 characters, with the space character bringing the total to 281. The SMS header is not included in this length limitation.

Each binary SMS is limited to a maximum of 140 encoded bytes and 281 total characters. However, the Calling Application can encode the  $_{\text{body}}$  as an array of base64 items instead of a single base64 item. This single Message submission is delivered as multiple SMS messages. The SMSs are reassembled upon reaching the Handset.

Binary capabilities are dependent on the Handset's manufacturer and model.

Note: Although Quios cannot provide detailed support regarding binary content, online resources are available to assist in assembling binary content, particularly for Nokia Smart Messaging. Refer to the Nokia Smart Messaging Spec or the Nokia Smart Messaging FAQ for assistance with Smart Messaging formats.

Both of these documents are available, after registering, from the Nokia website http://www.forum.nokia.com/. For the Smart Messaging Spec, choose Technologies, then Messaging, then Documents. For the Smart Messaging FAQ, choose Technologies, then Messaging, then Smart Messaging.

Note: The Calling Application is responsible for setting the MCC/MCN octets of operator logos.

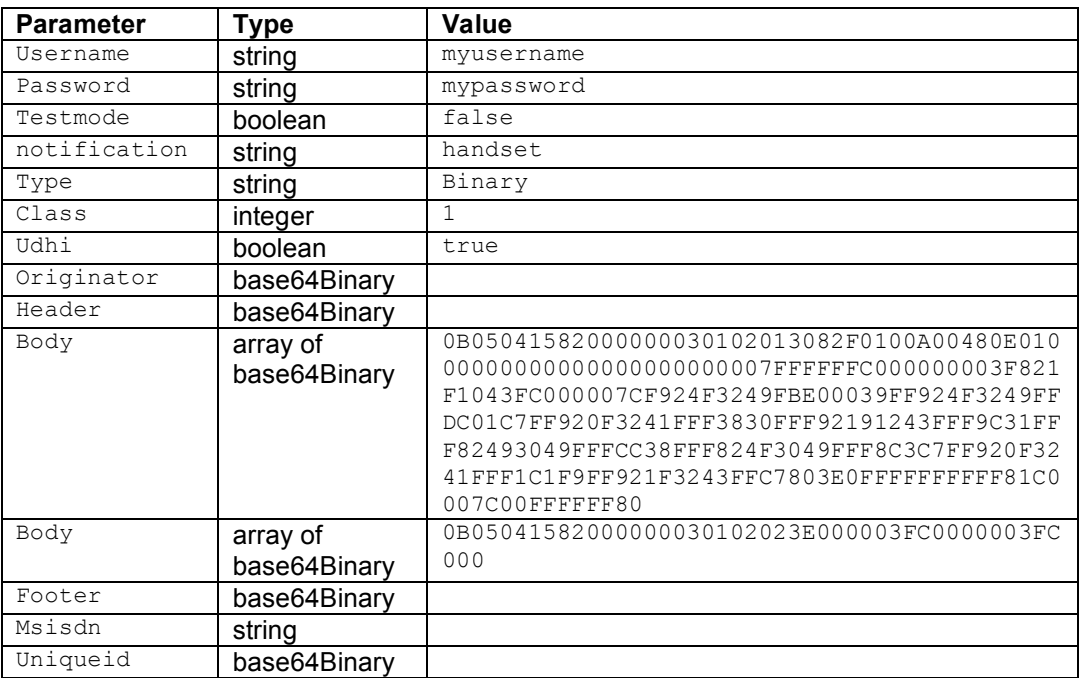

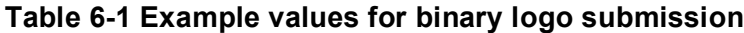

# 6.4 RTTTL messages (type RTTTL)

Instead of a text message for display on the Handset, the  $_{\text{body}}$  can consist of an RTTTL ringtone for transmission to the Handset as a Smart Message. Q-Caster supports transmission of RTTTL. Lengthy ringtones are automatically split into multiple concatenated SMSs and need not be split before transmission to Q-Caster.

The Calling Application can set the RTTTL attributes for the message. The <name> attribute is required; behavior of RTTTL messages without a <name> attribute is unspecified. Other attributes are optional. For the attributes listed in Table 6-1, default values will be provided when the Calling Application omits values for these attributes.

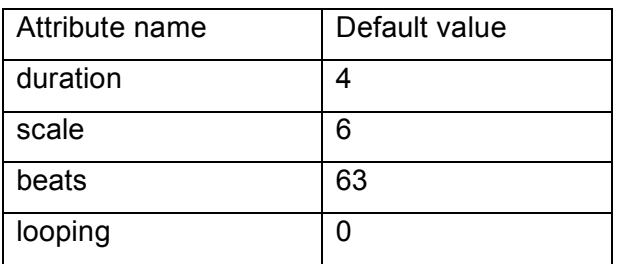

#### **Table 6-2: RTTTL attributes**

The complete specification for RTTTL is in Appendix B. The values listed therein are acceptable; all other values cause indeterminate results.

RTTTL capabilities are dependent on the Handset's manufacturer and model; results on hardware that is not Smart Message-capable are undefined. Ringtone support is available only on certain hardware (such as Nokia models 3210, 3310, 6110, 6130, 6150, 6210, 6250, 7110, 8110i, 8210, 8810, 8850, 8890, 9110, 9110i, 9210). This information is subject to change.

Note: Certain types of errors in the RTTTL content might cause the message to be identified as a text message, not an RTTTL message. For example, using a hyphen "-" character in a song title is not valid in RTTTL, and will cause Q-Caster to identify and deliver the message as a series of SMS text messages. In addition, using an invalid tempo (such as tempo=3) will cause the message to fail identification as an RTTTL submission.

## 6.5 Message Class

### **6.5.1 Class 0: Flash**

GSM0338 text messages can be sent as flash SMS messages (class 0 messages). The content of these messages appears on the Handset immediately, and is not stored to memory. Flash capabilities are dependent on the Handset's manufacturer and model; results on hardware that is not flash-capable are undefined.

#### **6.5.2 Class 1: Messages delivered to memory**

Text messages (both GSM0338 and UCS2) can be sent as SMS messages delivered to memory (class 1 messages). These are "ordinary" text messages. Their content doesn't appear on the Handset immediately, but is stored to memory. This is the recommended setting for message class, guaranteed to work across all carriers.

#### **6.5.3 Class 2: Messages delivered to SIM**

This feature is rarely used, but is included in the Q-Caster capabilities for completeness.

### **6.5.4 Class 3: Messages delivered to serial port**

This feature is rarely used, but is included in the Q-Caster capabilities for completeness.

## 6.6 Message Originators

### **6.6.1 Dynamic Originators**

Q-Caster's originator field allows the Provider to supply a customized originator for each SOAP Request. If a non-zero-length originator is supplied, then each SMS resulting from the send\_to\_number or send\_to\_numbers call will reflect that originator. In this way the originator can by dynamic; it can be set individually for each message.

Or, the SOAP Request can use a zero length originator, which causes Q-Caster to default to the originator text that was supplied with the Provider's account setup.

Note: the use of dynamic originators is not allowed in the US. All MT messages need to have an approved short code originator.

### **6.6.2 The originator field**

The requirements for the originator field depend on the Provider's contractual agreement with Quios. Quios allows different types of originators. These specifications for originators apply to both the default originator field and to dynamic originator settings.

A standard originator must contain at least one non-numeric character, must be at least 2 and no more than 11 alphanumeric characters, and must match the following regular expression:

#### $/^$ [-.+0-9A-Za-z]{2,11}\$/

With prior contractual agreement, a Provider can use an International originator. With this type of originator, the Handset can call directly back to the message sender as represented in the originator. This type of originator must use a valid international format MSISDN in the originator field, optionally preceded by the plus "+" character. International originators must be at least 5 and no more than 15 digits. A leading plus "+" character forces the number to be interpreted as an international number.

With prior contractual agreement, a Provider can use a National originator (also called a Short Code). This type of originator must at least one and no more than 5 digits, and may not include a plus "+" character. A leading minus "-" character forces the number to be interpreted as a local number.

## 6.7 Scheduled delivery

Messages can be prepared and submitted to Q-Caster in advance of their intended delivery time to handsets. The  $\det$  deliver after parameter reflects the date and time, in GMT, at which the message will leave the Q-Caster system for delivery by a downstream service provider.

Due to delays inherent in the nature of SMS, Q-Caster cannot guarantee an arrival time for any particular message; however, the message will not arrive at the handset prior to the date and time specified in deliver after.

At any time before the messages leave the Q-Caster system, their delivery can be cancelled with the cancel method. Messages cannot be cancelled after leaving the Q-Caster system. If Q-Caster splits a large message into multiple SMS segments, then a cancel command might affect only some of those segments. Multiple SMS segments are delivered independently and are assembled upon reaching the handset. To ensure proper cancellation of large messages, issue the cancel command at least a few minutes before the deliver after time occurs.

# 6.8 Content Type

This parameter is used on a per message basis and gives an indication of the content of that particular message (informational, alert, ringtone, etc.). The parameter must be specified FOR EVERY MESSAGE sent to AT&T's network (standard rate messages, FTEU messages, premium rate messages, etc.). If omitted, Quios will automatically assign the 'default' content type for the campaign associated with the campaign id. This parameter is only used by AT&T, but can be submitted for all messages and all carriers. The content type will be ignored for all carriers, except AT&T.

### **String Content Description** OTH Content which falls outside other defined types. RGR | Ringtones | Ringtones GMS | Games | Includes quizzes, sweepstakes, games and game downloads. CHT | Chat | Chat, instant messaging and dating services. INF | Info | Informational messages, double optin messages, premium billed 'thank you' messages. MLT | Entertainment | Entertainment services (e.g. cinema, tickets, entertainment guides) SPT | Sport | Sport related services SCS | Visual Content | Logos, wallpapers, screensavers,

VTE Vote Voting, polling, trivia, etc.

ALT | Alerts | Alerts

### **Table 6-3 content\_type Values**

# 6.9 Quios\_sub and quios\_sub\_id fields

Certain carriers such as AT&T require that all subscription management be under their direct control, enabling them to manage subscriptions with their End-Users without involving content providers. The quios\_sub and quios\_sub\_id fields are used to manage the interaction between Providers and Carriers related to subscription management. For details on how to use these fields, please refer to the 'AT&T subscription management guide'.

animations.

# 7 Responses to messages

Each successful SOAP request receives a SOAP response; in Q-Caster, these responses are used to communicate to the Calling Application information about the message's progress through its delivery lifecycle. The initial SOAP response to send to number, send to numbers, wap push si, or wap push sl reports the initial status of the Request. Major error conditions result in SOAP faults, as described in Section 7.6.

The initial response indicates the result of initial parsing of the Request, including preliminary validity checks on the MSISDN and other contents of the Request. A send to number response is a send to number result struct, which is described in Section 7.1.

A send to numbers response is an array. Each element of the array is a send to number\_result struct, which is described in Section 7.1.

The original Request assigns one uniqueid to each Message, or allows Q-Caster to assign this uniqueid. However, if any Message is too large for a single SMS, then Q-Caster divides it into multiple SMSs ("segments") before delivery. The number of segments of a message is reported in the result.

Note: A successful response does **not** indicate successful delivery to the Handset. This preliminary status indicates only that Q-Caster has determined that the request is valid, and will send the request to its downstream providers. For additional information about the message's status, the Calling Application must call the status or history method, as described in Section 8.

Q-Caster responses always include numeric codes and associated text. The numeric codes, such as disposition code, are the definitive result and should be used for the Calling Application's logic. The associated text, such as disposition text, is provided solely for the convenience of the developer, and should not be referred to directly in the Calling Application.

7.1 The send to number, wap push si, and wap push sl result

The send to number result, wap push si result, or wap push sl result is used to convey information about the current or historical status of each SMS. See Table 7-1 for a list of the information returned in this struct. Following sections describe each of these keys.

| Key              | <b>Value</b>  | <b>Meaning</b>                                                      |
|------------------|---------------|---------------------------------------------------------------------|
|                  | Type          |                                                                     |
| uniqueid         | base64        | The uniqueid for this Message as provided by the Calling            |
|                  | <b>Binary</b> | Application, or as generated by Q-Caster.                           |
| seqments         | integer       | If the Message is too large for a single SMS, then Q-Caster divides |
|                  |               | it into multiple SMSs. This number indicates the total number of    |
|                  |               | SMSs for this Message.                                              |
| response code    | integer       | A 3-digit code indicating the most recent action performed on the   |
|                  |               | SMS. See 7-4 for more info.                                         |
| response text    | string        | A human-readable string that corresponds to the response code.      |
|                  |               | This string is subject to change at any time.                       |
| disposition code | integer       | A 1-digit code indicating the most recent status of the SMS. See    |

**Table 7-1 Values of send\_to\_number, wap\_push\_si, and wap\_push\_sl result**

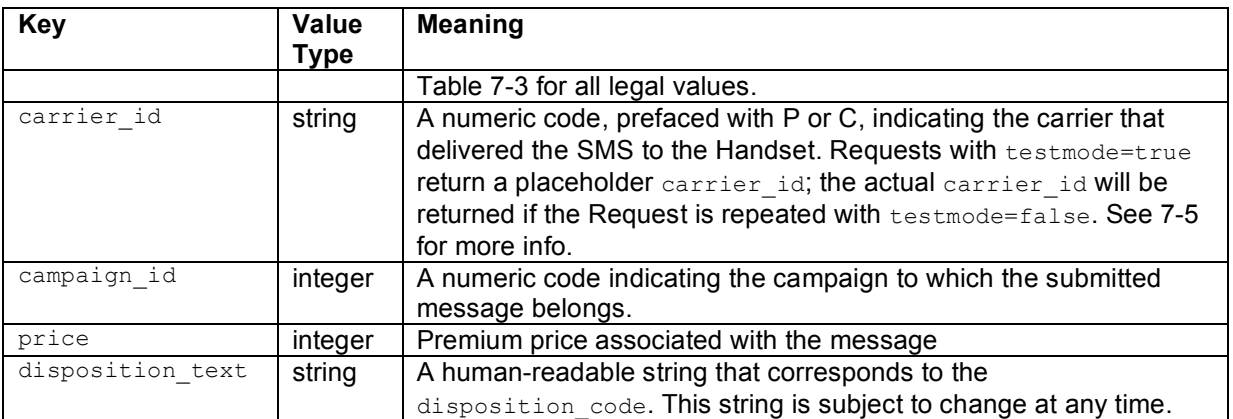

### **Listing 7-1 Example send\_to\_number result**

```
<?xml version="1.0" encoding="UTF-8"?>
<soap:Envelope
  xmlns:xsi="http://www.w3.org/2001/XMLSchema-instance"
  xmlns:soapenc="http://schemas.xmlsoap.org/soap/encoding/"
  xmlns:xsd="http://www.w3.org/2001/XMLSchema"
  soap:encodingStyle="http://schemas.xmlsoap.org/soap/encoding/"
  xmlns:soap="http://schemas.xmlsoap.org/soap/envelope/">
 <soap:Body>
   <namesp58:send_to_numberResponse xmlns:namesp58="http://soap.ewingz.com/eWi
ngz/SOAP/QC60">
     <send_to_number_result>
        <uniqueid xsi:type="xsd:base64Binary">xxxxxxxxxx=</uniqueid>
        <segments xsi:type="xsd:integer">1</segments>
        <response_code xsi:type="xsd:integer">110</response_code>
        <response text xsi:type="xsd:string">message accepted</response text>
        <disposition_code xsi:type="xsd:integer">2</disposition_code>
        <carrier_id xsi:type="xsd:string">C1022</carrier_id>
        <campaign_id xsi:type="xsd:integer">xxx</campaign_id>
        <price xsi:nil="true" xsi:type="xsd:integer" />
        <disposition_text xsi:type="xsd:string">processing</disposition_text>
      </send_to_number_result>
    </namesp58:send_to_numberResponse>
  </soap:Body>
</soap:Envelope>
```
#### **Listing 7-2 Example send\_to\_numbers result**

```
<?xml version="1.0" encoding="UTF-8"?>
<soap:Envelope
  xmlns:xsi="http://www.w3.org/2001/XMLSchema-instance"
  xmlns:soapenc="http://schemas.xmlsoap.org/soap/encoding/"
  xmlns:xsd="http://www.w3.org/2001/XMLSchema"
  soap:encodingStyle="http://schemas.xmlsoap.org/soap/encoding/"
  xmlns:soap="http://schemas.xmlsoap.org/soap/envelope/">
 <soap:Body>
   <namesp5:send_to_numbersResponse xmlns:namesp5="http://soap.ewingz.com/eWin
gz/SOAP/QC60">
     <send_to_numbers_result soapenc:arrayType="xsd:anyType[2]"
                                                               xsi:type="soapenc:Array">
```

```
<send_to_number_result>
          <uniqueid xsi:type="xsd:base64Binary">xxxxxxxxxx=</uniqueid>
          <segments xsi:type="xsd:integer">1</segments>
          <response_code xsi:type="xsd:integer">124</response_code>
          <response text xsi:type="xsd:string">Response string</response text>
          <disposition_code xsi:type="xsd:integer">2</disposition_code>
          <carrier_id xsi:type="xsd:string">C1022</carrier_id>
          <campaign_id xsi:type="xsd:integer">1</campaign_id>
          <price xsi:type="xsd:integer">-1</price>
          <disposition_text xsi:type="xsd:string">processing</disposition_text>
        </send_to_number_result>
        <send_to_number_result>
          <uniqueid xsi:type="xsd:base64Binary">xxxxxxxxxx=</uniqueid>
          <segments xsi:type="xsd:integer">1</segments>
          <response_code xsi:type="xsd:integer">124</response_code>
          <response text xsi:type="xsd:string">Response string</response text>
          <disposition_code xsi:type="xsd:integer">2</disposition_code>
          <carrier_id xsi:type="xsd:string">C1022</carrier_id>
          <campaign_id xsi:type="xsd:integer">xxx</campaign_id>
          <price xsi:type="xsd:integer">-1</price>
          <disposition_text xsi:type="xsd:string">processing</disposition_text>
        </send_to_number_result>
     </send_to_numbers_result>
   </namesp5:send_to_numbersResponse>
 </soap:Body>
</soap:Envelope>
```
#### **Listing 7-3 Example wap\_push\_si result**

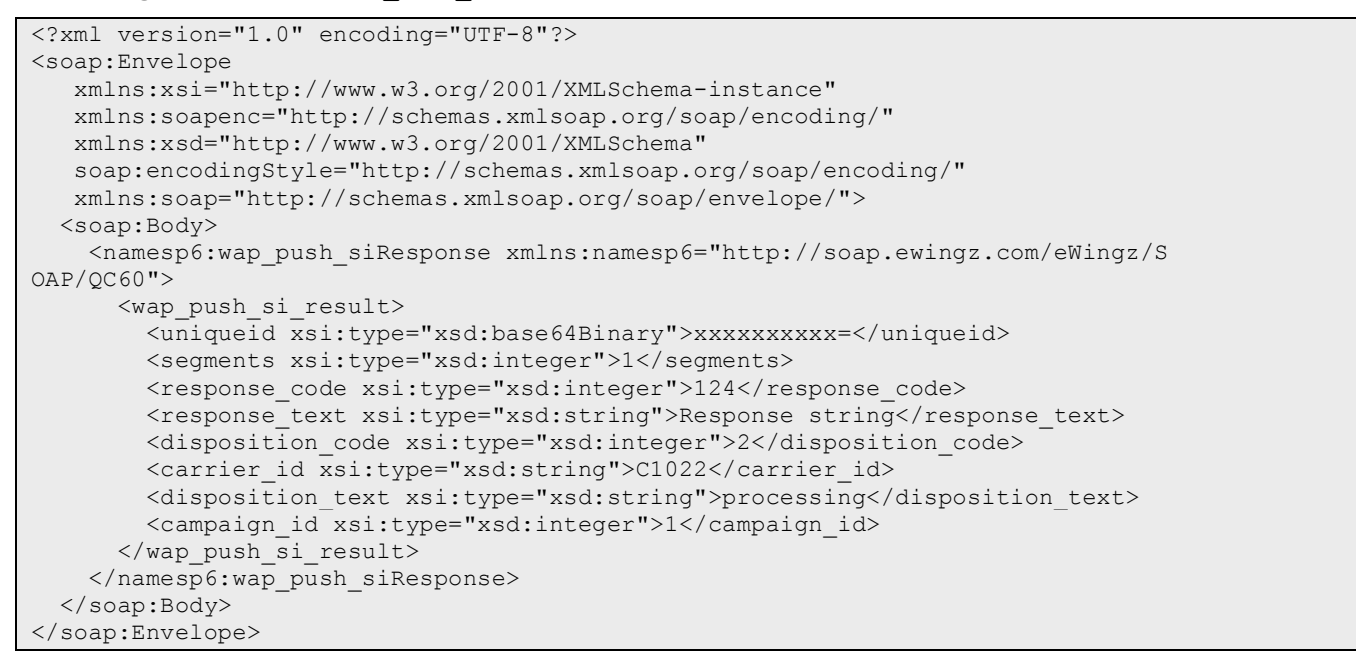

#### **Listing 7-4 Example wap\_push\_sl result**

```
<?xml version="1.0" encoding="UTF-8"?>
<soap:Envelope
  xmlns:xsi="http://www.w3.org/2001/XMLSchema-instance"
  xmlns:soapenc="http://schemas.xmlsoap.org/soap/encoding/"
  xmlns:xsd="http://www.w3.org/2001/XMLSchema"
  soap:encodingStyle="http://schemas.xmlsoap.org/soap/encoding/"
  xmlns:soap="http://schemas.xmlsoap.org/soap/envelope/">
 <soap:Body>
    <namesp6:wap_push_slResponse xmlns:namesp6="http://soap.ewingz.com/eWingz/S
OAP/QC60">
      <wap_push_sl_result>
       <uniqueid xsi:type="xsd:base64Binary">xxxxxxxxxx=</uniqueid>
        <segments xsi:type="xsd:integer">1</segments>
        <response_code xsi:type="xsd:integer">124</response_code>
        <response text xsi:type="xsd:string">Response string</response text>
       <disposition_code xsi:type="xsd:integer">2</disposition_code>
       <carrier id xsi:type="xsd:string">C1022</carrier_id>
       <disposition_text xsi:type="xsd:string">processing</disposition_text>
       <campaign_id xsi:type="xsd:integer">1</campaign_id>
      </wap_push_sl_result>
   </namesp6:wap_push_slResponse>
  </soap:Body>
</soap:Envelope>
```
# 7.2 Notification levels

The extent of information available for a particular message depends on its progress through its delivery lifecycle, and on its notification level. The notification parameter is set in the send to number (s) request when the message is initially submitted to Q-Caster, **not** when the message status is requested. The notification level changes the information available to the Calling Application regarding the message's progress through its delivery lifecycle. For example, redelivery is attempted for 48 hours for every message that encounters an unavailable Handset, but final delivery confirmation is available only for those sent whose notification is handset. Without this notification level, information about the redelivery results is unavailable to the Calling Application (and to Quios).

According to the notification level, different types of information are available regarding the message's status. See Table 7-2 for an explanation of the notification levels. Subsequent tables will also refer to notification levels.

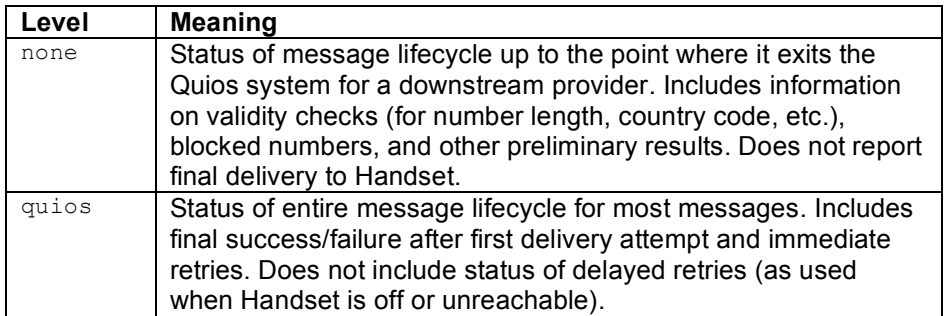

#### **Table 7-2 Notification levels**

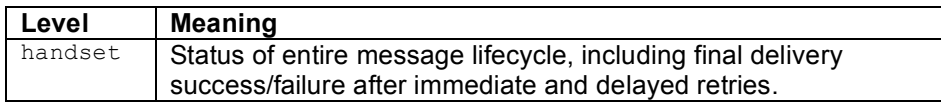

# 7.3 Message disposition: disposition\_code and disposition\_text

The message disposition indicates the progress of the message during the process of acceptance, testing, and transmission. A higher-numbered disposition state indicates that the message has progressed further in the transmission process. The message moves through the disposition states in order, but does not necessarily experience each state. See Table 7-3 for a listing of the values for disposition\_code.

The last three dispositions, disposition code 4, 5, and 6 (success, failure, and final), indicate that this message has reached the end of its transmission lifecycle, and no further action will be performed on this message.

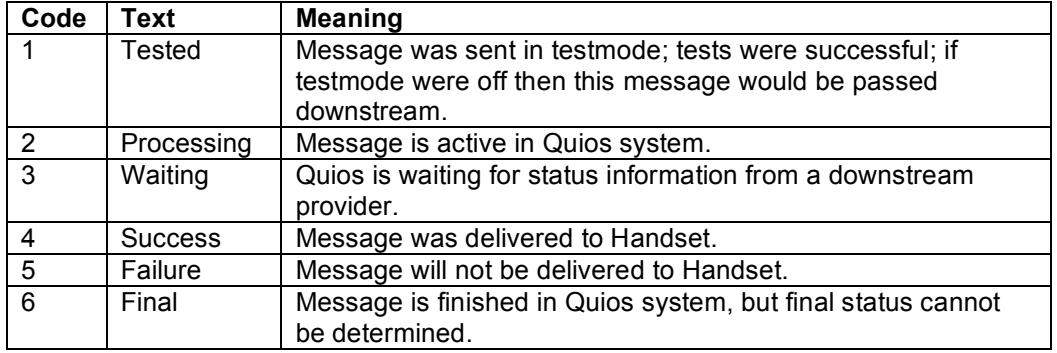

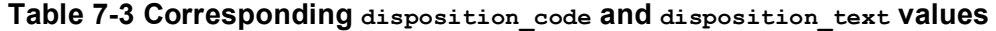

## 7.4 Message response: response code and response text

The message response indicates the results of actions performed on the message. See the document *Quios Response Codes* for a listing of the legal values of response\_code. This document is available from Quios technical support or online at http://www.quios.com/docs/Quios\_respcodes.pdf

In send\_to\_number response or send\_to\_numbers response, the response\_code will be limited to responses to the preliminary validity testing that the message undergoes. Messages in testmode will also be limited to these responses. These responses are in the range of 100 to 199.

Note: The Calling Application must use only response code in its logic; response text values are for convenience only and are subject to change.

# 7.5 Carrier Information: carrier id

Qcaster responses will contain the result of the dynamic reverse number-lookup performed by Quios on all incoming messages. The carrier information is returned in one of two formats:

Cxxxx -or-

Pxx

Quios will return the carrier information in the 'Pxx' format whenever the carrier is known to support short code based programs. This greatly simplifies the carrier management on the Provider's side, especially in North America, where each carrier has a significant amount of OCN number, each corresponding to a separate carrier\_id. Quios has mapped all these id's into groups for carriers that support short codes. These group numbers are returned in the 'Pxx' format as per the following table:

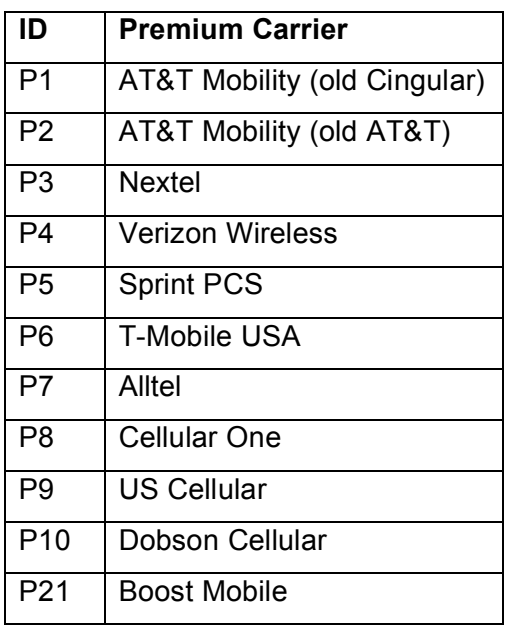

### **Table 7-5 Premium Carrier Codes**

For carriers who don't support short codes, Quios will return the carrier information in the 'Cxxxx' format. For the most current list of carriers and ids, please execute the carrier list Of coverage map methods as described in paragraph 11-3.

# 7.6 SOAP faults

Major errors in the message request result in SOAP faults. These faults indicate unrecoverable errors, and the entire SOAP request is rejected. These faults are generally not considered to be part of normal Calling Application operations, and should be

encountered rarely (if ever) in the Calling Application's production environment. In particular, Client.Authentication and Client.Input faults should never be encountered outside the new account setup and development activities.

A representative listing of SOAP faults is in Table 7-6; this listing is subject to change without notice. These faults can contain variable text, indicated by italics in the table.

### **Table 7-6: SOAP faults**

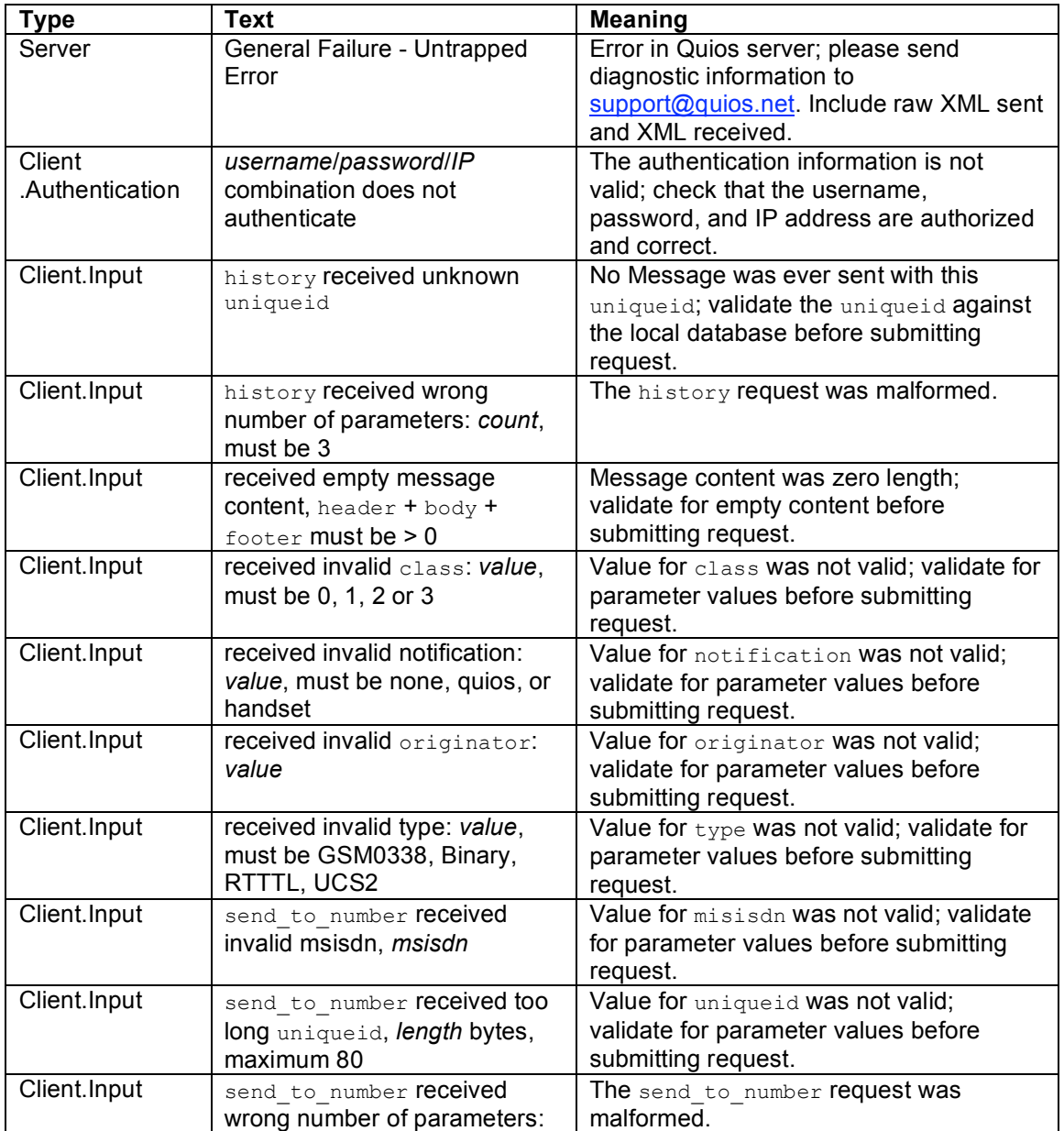

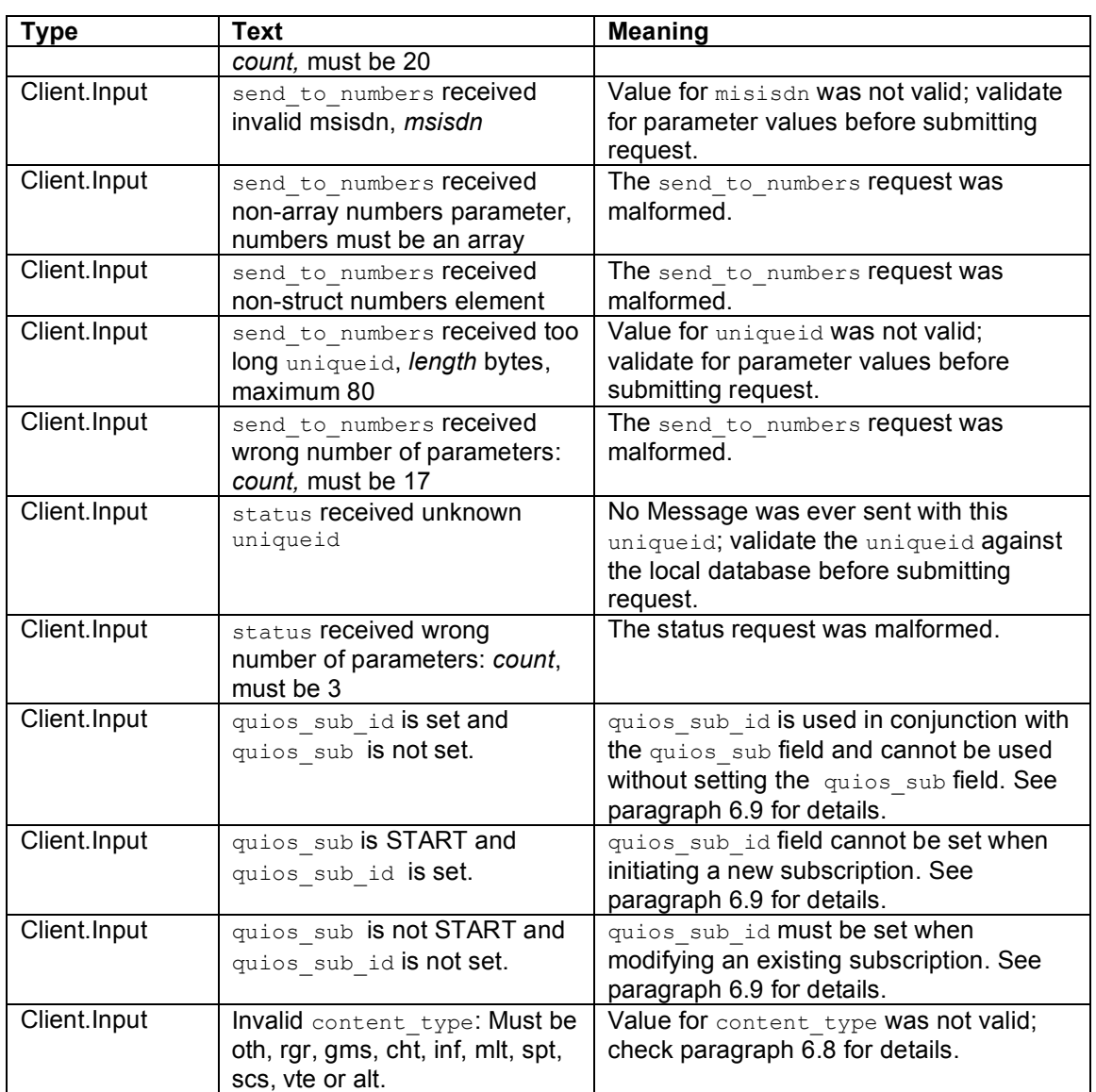

# 8 Checking message status

Q-Caster offers additional SOAP RPCs for retrieving information about how a Message moves through its delivery lifecycle. The extent of information available is determined by the Message's notification level, as explained in Section 7.2.

# 8.1 The status request and history request

To receive information on the current delivery status of a Message, the Calling Application submits a status request referring to the Message's uniqueid. This request will retrieve information about where the Message is in its lifecycle.

To receive information on the current and historical delivery status of a Message, the Calling Application submits a history request referring to the Message's uniqueid. This request will retrieve information about the Message's lifecycle, from the initial response to the current information.

For the types of data available via  $_{\text{status} }$  request and  $_{\text{history} }$  request, see Section 8.4.

| <b>Parameter</b> | Type   | <b>Constraints</b>         | <b>Meaning</b>                    |
|------------------|--------|----------------------------|-----------------------------------|
| username         | string | must be valid username     | Provider's username for           |
|                  |        | for the submitting IP      | authentication.                   |
|                  |        | address                    |                                   |
| password         | string | must be valid password for | A valid password for the          |
|                  |        | this username              | username; used for                |
|                  |        |                            | authentication.                   |
| uniqueid         | base64 | must be valid uniqueid for | A unique string to identify the   |
|                  | Binary | this username              | Message; multiple SMSs can        |
|                  |        |                            | have the same uniqueid if they    |
|                  |        |                            | were split automatically. Used to |
|                  |        |                            | reference Messages for            |
|                  |        |                            | checking delivery status.         |

**Table 8-1 Parameters to status request and history request**

## 8.2 The status response

Each status request is answered with a status response, which is an array called status result. This response indicates the current status of the Message in its delivery lifecycle. Although the status response reports the status of a single Message, it is nonetheless an array of sms status query structs, because the status request for information on a single uniqueid can refer to a number of SMSs if the original Message was split due to length. See Section 8.4 for information on sms status query.

#### **Listing 8-1 Example of status response**

```
<?xml version="1.0" encoding="UTF-8"?>
<soap:Envelope
  xmlns:xsi="http://www.w3.org/2001/XMLSchema-instance"
  xmlns:soapenc="http://schemas.xmlsoap.org/soap/encoding/"
  xmlns:xsd="http://www.w3.org/2001/XMLSchema"
  soap:encodingStyle="http://schemas.xmlsoap.org/soap/encoding/"
  xmlns:soap="http://schemas.xmlsoap.org/soap/envelope/">
 <soap:Body>
   <namesp7:statusResponse xmlns:namesp7="http://soap.ewingz.com/eWingz/SOAP/Q
C60"<status_result soapenc:arrayType="xsd:anyType[1]" xsi:type="soapenc:Array">
       <sms_status_query>
         <response_code xsi:type="xsd:integer">328</response_code>
         <response_text xsi:type="xsd:string">message selected for campaigning
</response_text>
         <disposition_code xsi:type="xsd:integer">2</disposition_code>
         <disposition_text xsi:type="xsd:string">processing</disposition_text>
```

```
<campaign_id xsi:type="xsd:integer">xxx</campaign_id>
          <price xsi:nil="true" xsi:type="xsd:integer" />
          <date xsi:type="xsd:date">2007-07-30</date>
          <time xsi:type="xsd:time">16:37:09Z</time>
        </sms status_query>
      </status_result>
   </namesp7:statusResponse>
 </soap:Body>
</soap:Envelope>
```
## 8.3 The history response

Each history request is answered with a history response. This response contains all the current and historical information regarding the progress of the Message in its delivery lifecycle. The history response consists of an outer array, history result. Each element of history result is an sms history result array consisting of sms status query structs. See Section 8.4 for information on sms status query.

#### **Listing 8-2 Example of history response**

```
<?xml version="1.0" encoding="UTF-8"?>
<soap:Envelope
  xmlns:xsi="http://www.w3.org/2001/XMLSchema-instance"
  xmlns:soapenc="http://schemas.xmlsoap.org/soap/encoding/"
  xmlns:xsd="http://www.w3.org/2001/XMLSchema"
  soap:encodingStyle="http://schemas.xmlsoap.org/soap/encoding/"
  xmlns:soap="http://schemas.xmlsoap.org/soap/envelope/">
  <soap:Body>
    <namesp7:historyResponse xmlns:namesp7="http://soap.ewingz.com/eWingz/SOAP/
QC60">
      <history_result soapenc:arrayType="soapenc:Array[1]" xsi:type="soapenc:Ar
ray">
        <sms_history_result soapenc:arrayType="xsd:anyType[N]" xsi:type="soapen
c:Array">
          <sms_status_query>
            <response code xsi:type="xsd:integer">124</response code>
            <response_text xsi:type="xsd:string">new campaign message enters sy
stem</response_text>
           <disposition_code xsi:type="xsd:integer">2</disposition_code>
           <disposition_text xsi:type="xsd:string">processing</disposition_tex
t<campaign_id xsi:type="xsd:integer">xxx</campaign_id>
            <price xsi:nil="true" xsi:type="xsd:integer" />
            <date xsi:type="xsd:date">2007-07-30</date>
            <time xsi:type="xsd:time">16:37:08Z</time>
          </sms_status_query>
          <sms_status_query>
            <response_code xsi:type="xsd:integer">327</response_code>
            <response_text xsi:type="xsd:string">campaignable sms defunneled</r
esponse_text>
            <disposition_code xsi:type="xsd:integer">2</disposition_code>
            <disposition_text xsi:type="xsd:string">processing</disposition_text>
            <campaign_id xsi:type="xsd:integer">xxx</campaign_id>
            <price xsi:nil="true" xsi:type="xsd:integer" />
            <date xsi:type="xsd:date">2007-07-30</date>
            <time xsi:type="xsd:time">16:37:08Z</time>
```

```
</sms_status_query>
          [\ldots]</sms_history_result>
      </history_result>
    </namesp7:historyResponse>
  </soap:Body>
</soap:Envelope>
```
## 8.4 The sms\_status\_query

The sms status query reports an individual state of an individual SMS. It is used in an array to report on all the SMSs that resulted from a Message submission. See Table 8-2 for the values returned by sms\_status\_query.

| <b>Key</b>       | <b>Value</b> | <b>Meaning</b>                                               |
|------------------|--------------|--------------------------------------------------------------|
|                  | Type         |                                                              |
| response code    | integer      | An integer that specifies type of response                   |
| response text    | string       | A human-readable string that corresponds to the              |
|                  |              | response code. This string is subject to change at any time. |
| disposition_code | integer      | An integer that specifies type of disposition                |
| disposition text | string       | A human-readable string that corresponds to the              |
|                  |              | disposition code. This string is subject to change at any    |
|                  |              | time.                                                        |
| campaign id      | integer      | A numeric code indicating the campaign to which the          |
|                  |              | submitted message belongs.                                   |
| price            | integer      | Premium price associated with the message                    |
| date             | date         | Date of relative sms status query                            |
| time             | time         | Timestamp of relative sms status query                       |

**Table 8-2 Values of sms\_status\_query**

# 9 Retrieving Mobile Originated (MO) Messages

Accounts that are properly configured for 2-way messaging can use Q-Caster to retrieve MO messages in their queue. Contact your Quios sales representative for information on 2-way messaging.

## 9.1 The get\_messages request

To access messages in the 2-way queue, the Calling Application sends a get messages request. The parameters of this RPC are listed in Table 9-1. A get messages request will retrieve all available messages for this account, and remove them from the queue.

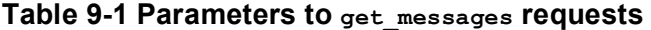

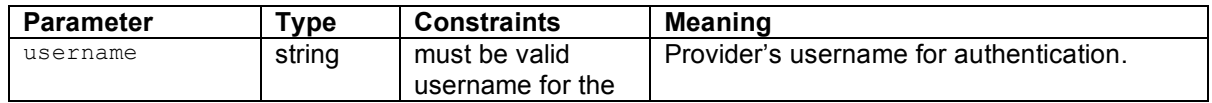

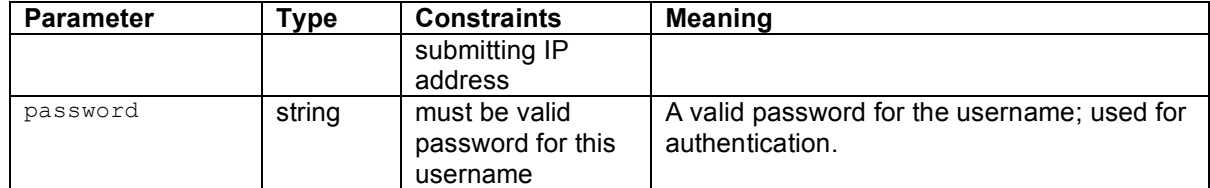

## 9.2 The get messages result response

The response to the get\_messages request is get\_messages\_result, an array of sms\_get\_entry elements. Each sms\_get\_entry represents a message that has been queued on the Q-Caster system awaiting this request. Each element of the array has the key/value pairs listed in Table 9-2.

#### **Table 9-2 Key/value pairs of sms\_get\_entry elements**

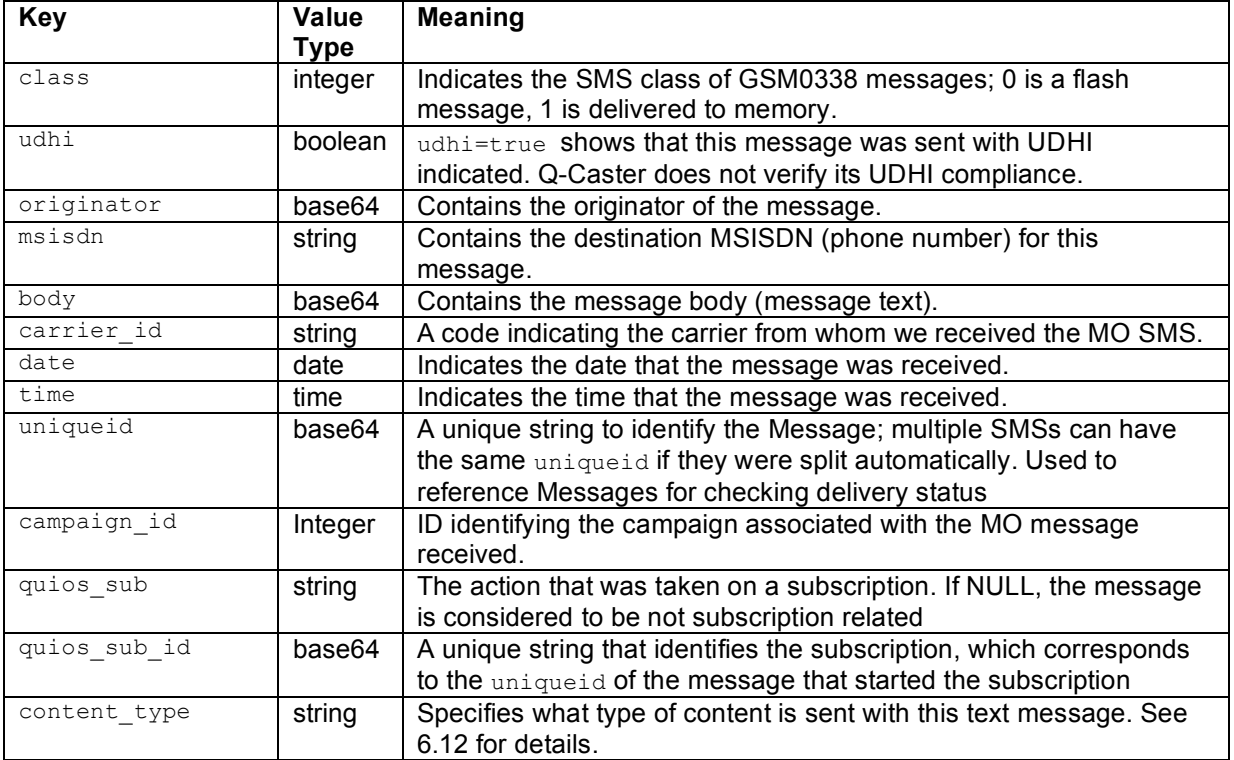

#### **Listing 9-1 Example of get\_messages\_result response**

```
<?xml version="1.0" encoding="UTF-8"?>
<soap:Envelope
  xmlns:xsi="http://www.w3.org/2001/XMLSchema-instance"
  xmlns:soapenc="http://schemas.xmlsoap.org/soap/encoding/"
```

```
xmlns:xsd="http://www.w3.org/2001/XMLSchema"
   soap:encodingStyle="http://schemas.xmlsoap.org/soap/encoding/"
  xmlns:soap="http://schemas.xmlsoap.org/soap/envelope/">
  <soap:Body>
    <namesp527:get_messagesResponse
xmlns:namesp527="http://soap.ewingz.com/eWingz/SOAP/QC60">
      <get messages result SOAP-ENC:arrayType="xsd:ur-type[N]" xsi:type="SOAP-
ENC:Array">
               <sms_get_entry>
                 <class xsi:type="xsd:integer">0</class>
                 <udhi xsi:type="xsd:boolean">1</udhi>
                 <originator xsi:type="SOAP-ENC:base64">xxxxx=</originator>
                 <msisdn xsi:type="xsd:string">14155551212</msisdn>
                 <body xsi:type="SOAP-ENC:base64">xxxxxxxxxx=</body>
                 <carrier_id xsi:type="xsd:string">xxxx</carrier_id>
                 <date xsi:type="xsd:date">2003-05-17</date>
                 <time xsi:type="xsd:time">15:57:43Z</time>
                 <uniqueid xsi:type="SOAP-ENC:base64">xxxxxxxxxx=</uniqueid>
                 <campaign_id xsi:type="xsd:integer">xxx</campaign_id>
                 <quios_sub xsi:type="xsd:string">xxx</quios_sub>
                 <quios_sub_id_xsi:type="SOAP-ENC:base64">xxx=</quios_sub_id>
                 <content_type xsi:type="xsd:string">xxx</content_type>
               </sms_get_entry>
               <sms_get_entry>
                 <class xsi:type="xsd:integer">0</class>
                 <udhi xsi:type="xsd:boolean">1</udhi>
                 <originator xsi:type="SOAP-ENC:base64">xxxxx=</originator>
                 <msisdn xsi:type="xsd:string">14155551212</msisdn>
                 <body xsi:type="SOAP-ENC:base64">xxxxxxxxxx=</body>
                 <carrier_id xsi:type="xsd:string">xxxx</carrier_id>
                 <date xsi:type="xsd:date">2003-05-17</date>
                 <time xsi:type="xsd:time">15:58:43Z</time>
                 <uniqueid xsi:type="SOAP-ENC:base64">xxxxxxxxxx=</uniqueid>
                 <campaign_id xsi:type="xsd:integer">xxx</campaign_id>
                 <quios_sub xsi:type="xsd:string">xxx</quios_sub>
                 <quios sub id xsi:type="SOAP-ENC:base64">xxx=</quios sub_id>
                 <content_type xsi:type="xsd:string">xxx</content_type>
               </sms_get_entry>
  [...]
      </get_messages_result>
    </namesp527:get_messagesResponse>
  </soap:Body>
</soap:Envelope>
```
# 10Cancelling message delivery

[TO BE MIGRATED FROM QCASTER 4.0 – USE QC40 URL/URI/NAMESPACE FOR NOW]

Messages submitted for future delivery can be cancelled with the cancel request at any time before the resulting SMS or SMSs leave the Q-Caster system.

Large Messages are split by Q-Caster into multiple SMSs ("segments"). Each SMS is cancelled independently. To ensure that all segments of a Message are cancelled, submit the cancel

request sufficiently in advance of the deliver after time that none of the segments has left the Q-Caster system.

Submitting a cancel request for a messages whose deliver after parameter was missing or blank **might** successfully cancel the message if the message has not yet left the Q-Caster system. However, message cancellation is guaranteed **only** if the message has a scheduled delivery time, and if that delivery time has not yet been reached.

## 10.1The cancel request

The Calling Application sends the cancel request to cancel the delivery of a Message that has not yet reached its deliver after time. The Message is referenced by its uniqueid returned in response to the original Message submission. The parameters to the  $\epsilon$  cancel request are shown in Table 10-1.

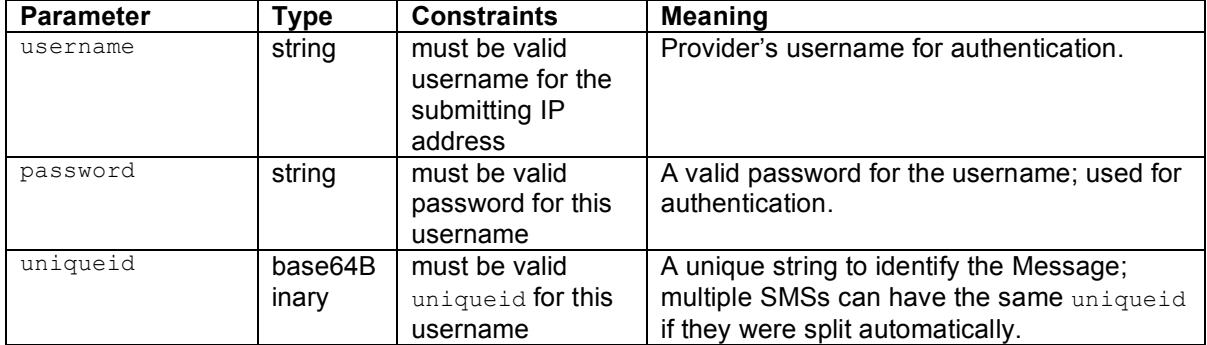

#### **Table 10-1 Parameters to cancel requests**

## 10.2 The cancel response

The response to the cancel request is cancel response. This response indicates the number of segments that the original Message generated, and the number of segments that was successfully cancelled. See Table 10-2 for the values returned by  $cancel$ .

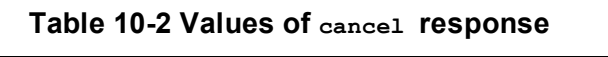

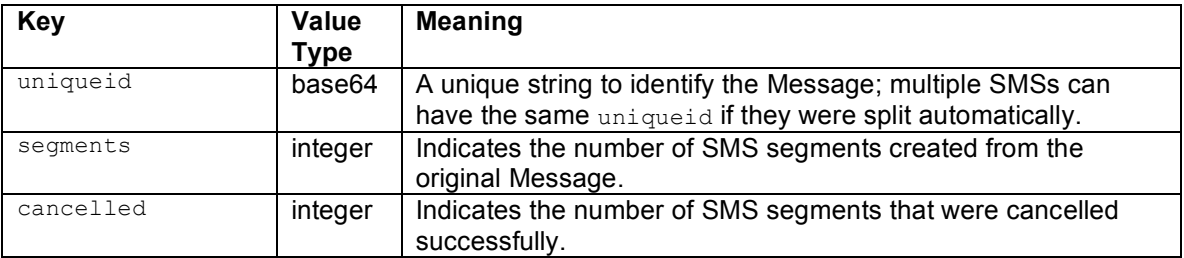

### **Listing 10-1 Example of cancel response**

```
<?xml version="1.0" encoding="UTF-8"?>
<SOAP-ENV:Envelope
 xmlns:SOAP-ENC="http://schemas.xmlsoap.org/soap/encoding/"
```

```
SOAP-ENV:encodingStyle="http://schemas.xmlsoap.org/soap/encoding/"
 xmlns:SOAP-ENV="http://schemas.xmlsoap.org/soap/envelope/"
 xmlns:xsi=http://www.w3.org/1999/XMLSchema-instance
 xmlns:xsd="http://www.w3.org/1999/XMLSchema">
 <SOAP-ENV:Body>
   <namesp1:cancelResponse
     xmlns:namesp1="http://soap.ewingz.com/eWingz/SOAP/QC40">
     <cancel_result>
       <uniqueid xsi:type="SOAP-ENC:base64">UUR2WnVqLVRrQkFBQUg4QkV2cw==</uniqueid>
       <segments xsi:type="xsd:integer">1</segments>
        <cancelled xsi:type="xsd:integer">1</cancelled>
     </cancel_result>
   </namesp1:cancelResponse>
 </SOAP-ENV:Body>
</SOAP-ENV:Envelope>
```
# 11Retrieving carrier and coverage information

[TO BE MIGRATED FROM QCASTER 4.0 – USE QC40 URL/URI/NAMESPACE FOR NOW]

Q-Caster provides methods to dynamically retrieve information that changes rapidly, such as the carrier associated with a particular Handset, the carriers currently reachable through the Q-Caster system, and the countries served by the current mix of available carriers.

### 11.1 The  $n$ umber lookup request

The number lookup request retrieves information about the current carrier for a particular Handset. The information reflects the carrier that will handle final delivery of the SMS, even if the Handset is roaming. The parameters to the  $\mu_{\text{number}}$  lookup request are shown in Table 11-1.

The number lookup feature is a premium service offered by Quios. For information on enabling this service, contact your Quios sales representative.

| <b>Parameter</b> | Type   | <b>Constraints</b>                                                               | <b>Meaning</b>                                                 |
|------------------|--------|----------------------------------------------------------------------------------|----------------------------------------------------------------|
| username         | string | must be valid<br>username for the<br>submitting IP<br>address                    | Provider's username for<br>authentication.                     |
| password         | string | must be valid<br>password for this<br>username                                   | A valid password for the username;<br>used for authentication. |
| msisdn           | string | minimum 7 digits,<br>maximum 15<br>digits.<br>International<br>format. No spaces | Indicates the MSISDN (phone<br>number) of the Handset.         |

**Table 11-1 Parameters to the number\_lookup request**

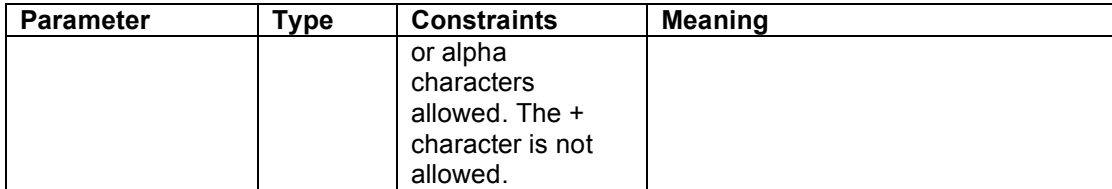

## 11.2 The number\_lookup response

Quios assigns a unique id to each carrier. The  $number\;lookup$  response contains the name of the carrier currently providing service to the Handset.

Because the number lookup response does not reference the msisdn, the Calling Application should wait for a response from each  $\mu_{\text{number}}$  lookup request before submitting the next number lookup request.

**Table 11-2 Values of number\_lookup response**

| Key  | <b>Value</b>    | <b>Meaning</b>                           |
|------|-----------------|------------------------------------------|
|      | $\mathbf{v}$ pe |                                          |
| ıd   | integer         | Quios carrier id                         |
| name | string          | Name of carrier associated with this id. |

```
Listing 11-1 Example number_lookup response
```

```
<?xml version="1.0" encoding="UTF-8"?>
<soap:Envelope
  xmlns:xsi="http://www.w3.org/2001/XMLSchema-instance"
  xmlns:soapenc="http://schemas.xmlsoap.org/soap/encoding/"
  xmlns:xsd="http://www.w3.org/2001/XMLSchema"
  soap:encodingStyle="http://schemas.xmlsoap.org/soap/encoding/"
  xmlns:soap="http://schemas.xmlsoap.org/soap/envelope/">
 <soap:Body>
   <namesp158:number_lookupResponse
xmlns:namesp158="http://soap.ewingz.com/eWingz/SOAP/QC40">
     <number_lookup_result>
                    <id xsi:type="xsd:integer">1022</id>
                   <name xsi:type="xsd:string">Cingular Wireless</name>
     </number_lookup_result>
   </namesp158:number_lookupResponse>
 </soap:Body>
</soap:Envelope>
```
## 11.3The carrier list request and coverage map request

The carriers available to Quios are in constant flux, and the carriers available to any particular account are limited. The carrier list request lists all the carriers and their capabilities; coverage\_map returns the carriers currently available to the account. The parameters to these methods are shown in Table 11-3. It is assumed that the Calling Application keeps a local cache of the carrier list, then uses coverage\_map more frequently to maintain fresh data regarding currently available carriers.

These methods can return large SOAP arrays. The Calling Application must be prepared to accept these large arrays.

| <b>Parameter</b> | Type   | <b>Constraints</b>                                            | <b>Meaning</b>                                                    |
|------------------|--------|---------------------------------------------------------------|-------------------------------------------------------------------|
| username         | string | must be valid<br>username for the<br>submitting IP<br>address | Provider's username for<br>authentication.                        |
| password         | string | must be valid<br>password for this<br>username                | A valid password for the<br>username; used for<br>authentication. |

**Table 11-3 Parameters to carrier\_list and coverage\_map requests**

## 11.4The carrier list response

Each carrier list request is answered with a carrier list response, which is an array of carrier. See Section 11.6 for more information on carrier.

#### **Listing 11-2 Example carrier\_list response**

```
<?xml version="1.0" encoding="UTF-8"?>
<soap:Envelope
  xmlns:xsi="http://www.w3.org/2001/XMLSchema-instance"
  xmlns:soapenc="http://schemas.xmlsoap.org/soap/encoding/"
  xmlns:xsd="http://www.w3.org/2001/XMLSchema"
  soap:encodingStyle="http://schemas.xmlsoap.org/soap/encoding/"
  xmlns:soap="http://schemas.xmlsoap.org/soap/envelope/">
 <soap:Body>
   <namesp11:carrier_listResponse xmlns:namesp11="http://localhost/eWingz/SOAP/QC40">
     <carrier_list soapenc:arrayType="xsd:anyType[N]" xsi:type="soapenc:Array">
      <carrier>
                    <id xsi:type="xsd:integer">1</id>
                    <name xsi:type="xsd:string">CARRIER NAME</name>
                    <technology xsi:type="xsd:string">AMPS</technology>
                    <country xsi:type="xsd:string">CARRIER COUNTRY</country>
                     <ocn xsi:type="xsd:string">0</ocn>
                   </carrier>
                   [\ldots]</carrier_list>
   </namesp11:carrier_listResponse>
 </soap:Body>
</soap:Envelope>
```
## 11.5The coverage\_map response

Each coverage map request is answered with a coverage map response, which is the name/id pair for each carrier currently available to this account.

#### **Listing 11-3 Example coverage\_map response**

```
<?xml version="1.0" encoding="UTF-8"?>
<soap:Envelope
  xmlns:xsi="http://www.w3.org/2001/XMLSchema-instance"
  xmlns:soapenc="http://schemas.xmlsoap.org/soap/encoding/"
  xmlns:xsd="http://www.w3.org/2001/XMLSchema"
  soap:encodingStyle="http://schemas.xmlsoap.org/soap/encoding/"
  xmlns:soap="http://schemas.xmlsoap.org/soap/envelope/">
 <soap:Body>
   <namesp9:coverage_mapResponse xmlns:namesp9="http://localhost/eWingz/SOAP/QC40">
      <coverage_map soapenc:arrayType="xsd:anyType[N]" xsi:type="soapenc:Array">
                    <carrier>
                      <id xsi:type="xsd:integer">1</id>
                     <name xsi:type="xsd:string">CARRIER NAME</name>
                    </carrier>
                    <carrier>
                      <id xsi:type="xsd:integer">2</id>
                      <name xsi:type="xsd:string">CARRIER NAME</name>
                    </carrier>
                    [\ldots]</coverage_map>
   </namesp9:coverage_mapResponse>
  </soap:Body>
</soap:Envelope>
```
# 11.6 The carrier request

The carrier request reports the information on a carrier and its capabilities. It is used in an array to show all the carriers available to Quios or to a particular account. See Table 11-4 for the values returned by carrier.

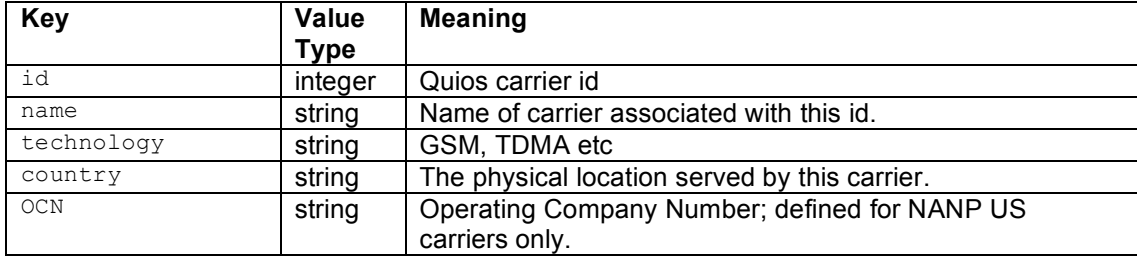

#### **Table 11-4 Values of carrier**

# 12 The Quios Permission Management System (QPMS)

The QPMS service handles all carrier-specific requirements regarding Consumer opt-in, opt-out, spending caps, etc. Its main goal is to shield any carrier-specific complexity from the Provider. This means that the Provider will never have to take any specific action depending on the carrier who delivered the MO message. All actions, specific to one or more carriers, are implemented by the QPMS service and are totally transparent to the Provider.

The QPMS service is based on the notion of campaigns, services, and actions.

- a. Campaign: is a carrier-approved program, using a common short code as identifier, to which Consumers can sign up. Multiple Campaigns can be used on the same short code. Each Campaign will be identified by the unique keyword used when signing up for the Campaign. Campaigns running on the same short code share common keywords such as STOP and HELP.
- b. Service: is a specific set of Actions undertaken as part of a Campaign. The result can be to opt-in a Consumer, or opt him out, or provide help, or other types of information.
- c. Action: is a single execution element. A Service consists of multiple Actions that are strung together and executed in sequential order.

QPMS interfaces with the Provider using standard MO and MT messages (send\_to\_number(s), and get messages methods). These methods now include an additional parameter, campaign id. Quios will set up a unique campaign id for each new campaign the Provider uses on a particular short code. Provider needs to submit the campaign id with every MT message. Quios will use context sensitive business logic to associate a campaign with every MO received, and passes the campaign id to the Provider.

QPMS implements following features: (i) campaign look-up; (ii) subscriber management; (iii) opt-in management; (iv) opt-out management; (v) context sensitive help; (vi) spending cap management; (vii) error management.

# 12.1Campaign lookup

For every MT message, Provider will specify the campaign\_id. Example: if Provider runs a daily horoscope campaign (campaign id 1) and a joke-of-the-day campaign (campaign id 2) on the same short code, Provider will specify campaign id=1 for every horoscope MT delivered to the Quios gateway, and campaign id=2 for every joke MT delivered to the Quios gateway.

For every MO message, Quios will identify the campaign associated with the MO message and uses following information to to determine the right campaign: (i) short code; (ii) subscriber info; (iii) body of the message; (iv) history of the subscriber. The campaign id will be passed on to the Provider as part of the get message response.

# 12.2 Subscriber management

Quios will maintain a list of active subscribers on a per campaign basis. This allows Provider to run multiple campaigns on the same short code with distinct subscriber databases. It will also allow Provider to provide campaign specific information to the Consumer even when that Consumer requests information using ambiguous keywords such as HELP, or STATUS. Because QPMS is context sensitive, it will provide information related to a specific campaign, even when the keyword is not specific.

## 12.3Opt-in management

QPMS will handle carrier-specific opt-in requirements totally transparently to Provider. Opt-in requirements vary by carrier in two ways: (i) content of the opt-in messages; (ii) message flow variations.

- a. Content of the opt-in message. Some carriers have specific content requirements. Example: Tmobile requires all opt-in messages to include the words 'standard rates apply'. Nextel/Boost on the other hand require all opt-in messages to include the words 'other rates apply'. QPMS handles these requirements without Provider involvement.
- b. Message flow variations. Depending on the type of campaign and billing, some carriers may require double opt-in, where as other carriers are happy with a single opt-in method. QPMS handles both opt-in methods withour Provider involvement.

Once a Consumer has completed the opt-in process, Provider will receive an MO message with the original keyword provided by the Consumer when he sent his first MO message.

The text of all messages is fully customizable.

## 12.4Opt-out management

QPMS will handle carrier-specific opt-out requirements totally transparently to Provider. Opt-out requirements vary by carrier in two ways: (i) content of the opt-out message; (ii) encoding of the opt-out response message.

- a. Content of the opt-out message. Some carriers have specific content requirements. Example: Tmobile requires all opt-out responses to specify that the Consumer will no longer receive any messages or charges.
- b. Encoding of opt-out response. Cingular Orange requires all opt-out responses to be 'free to the end user', where as other carriers require responses to be 'standard rated'.

Once a Consumer has completed the opt-out process, Provider will receive an MO message with the original keyword provided by the Consumer.

The text of all messages is fully customizable.

## 12.5Context-sensitive Help

QPMS handles all HELP requests by implementing the mandatory keyword 'HELP'. The response provided by QPMS will be relative to the campaign to which the consumer subscribed, or will be a generic HELP if the consumer has not subscribed to any campaign. The encoding of the HELP response will be implemented in accordance with carrier specific requirements ('Free to end user' on Cingular Orange, 'standard rated' on all other carriers) and the body of the message will have the right content as per the specific carrier requirements.

The text of all messages is fully customizable.

# 12.6Spending Cap Management (Premium SMS only)

Carriers require that consumer spending is monitored and capped on a monthly basis. When the consumer reached the monthly cap, all premium SMS messages should be blocked until the end of the month, unless the consumer agrees to an increase in the cap (Tmobile only).

QPMS handles these requirements transparently to the Provider. CAP requirements vary by carriers in three ways: (i) the actual dollar amount a consumer can spend per month; (ii) the ability for a consumer to increase the cap by triggering an additional double opt-in message; (iii) the actual text of the message.

The text of all messages is fully customizable.

## 12.7Error Handling

QPMS uses a sophisticated error handling mechanism to deal with consumer errors. What if a consumer enters the wrong keyword ? What if they reply 'YESS' instead of 'YES' to confirm optin? QPMS will return context sensitive error information to the consumer to assist the consumer throughout the opt-in process.

The text of all messages is fully customizable.

# Appendix A: Available GSM/UCS2 Characters and Their Encodings

http://www.unicode.org/Public/MAPPINGS/ETSI/GSM0338.TXT provides information about GSM0338 characters and how they map to Unicode characters.

For information on UCS2 characters, see The Unicode Standard at http://www.unicode.org

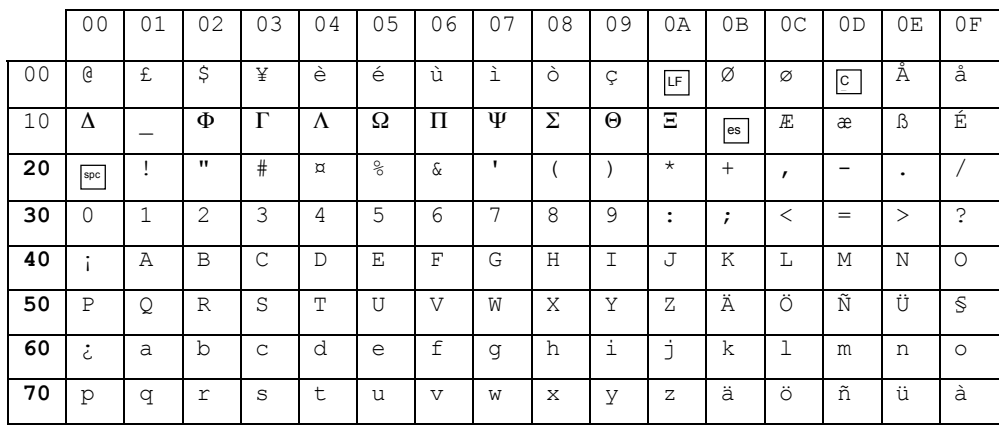

### **Characters used by ETSI GSM 03.38 default alphabet**

# Appendix B: RTTTL Specification

The values listed here are acceptable; any other values can cause indeterminate results.

```
<ringing-tones-text-transfer-language> :=
<name> <sep> [<defaults>] <sep> <note-command>+
<name> := <char>+ ; maximum name length 10 characters
<sep> := ":"
<defaults> :=
<def-note-duration> := 'd'
<def-note-scale> := 'o'
<def-beats>
<def-style> := 's'
<def-looping> := 'l'
If not specified, defaults are
4 = duration
6 = scale63 = beats-per-minute
Valid in tone section: o, b, s
<note-command> :=
[<duration>] <note> [<scale>] [<special-duration>] <delimiter>
<duration> :=
"1" Full 1/1 note
"2" 1/2 note
"4" 1/4 note
"8" 1/8 note
"16" 1/16 note
"32" 1/32 note
<note> :=
"P" pause
"C"
"C#"
"D"
"D#"
"E"
"F"
"F#"
"G""G#"
"A"
"A#"
"B"
"H"
```

```
<scale> :=
"4" Note A is 440Hz
"5" Note A is 880Hz
"6" Note A is 1.76 kHz
"7" Note A is 3.52 kHz
<special-duration> :=
"." Dotted note
";" Double dotted note
"&" 2/3 length
<delimiter> := ","
Acceptable values for B are:
25|28|31|35|40|45|50|56|63|70|80|90|100|112|125|140|160|180|
200|225|250|285|320|355|400|450|500|656|635|715|800|900
Acceptable values for Volume are: 1 through 15, inclusive
```
# Appendix C: Known Issues/Bugs

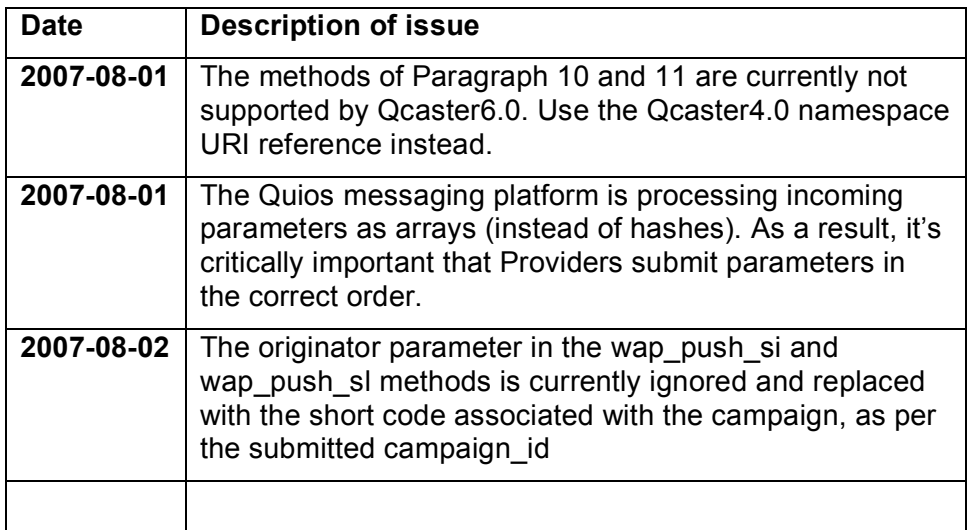

# Appendix D: Document change log

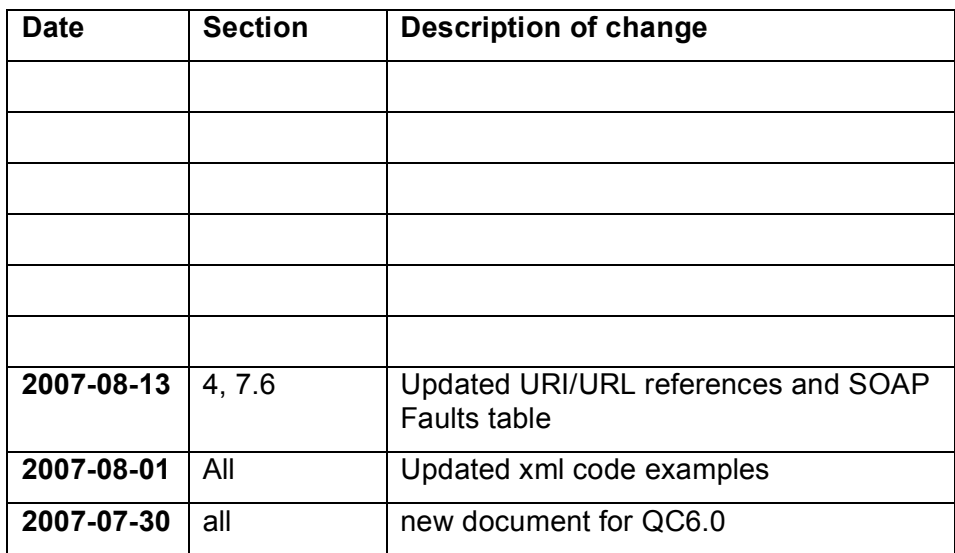